Документ подписан простой электронной подписью Информация о владельце: ФИО: Локтионова Оксана Геннадьевна Должность: проректор по учебной работе Дата подписания: 20.06.2024 12:17:38 Уникальный программный ключ: 0b817ca911e6668abb13a5d426d39e5f1c11eabbf73e943df4a4851fda56d089

# МИНОБРНАУКИ РОССИИ

Федеральное государственное бюджетное образовательное учреждение высшего образования «Юго-западный государственный университет»  $(HO3<sub>ry</sub>)$ 

Кафедра механики, мехатроники и робототехники

**УТВЕРЖДАЮ** проректор по учебной работе О.Г. Чоктионова  $\frac{20}{20}$  06  $(10372024)$ **MM** 

# УПРАВЛЕНИЕ МЕХАТРОННЫМИ СИСТЕМАМИ И СЕРВИСНЫМИ РОБОТАМИ

Методические указания по выполнению курсового проекта для студентов направления «Мехатроника и робототехника»

**УДК 621** 

Составители: д.т.н., проф. Яцун С.Ф. к.т.н. Яцун А.С.

### Рецензент

Кандидат технических наук, доцент Е.Н. Политов

Управление мехатронными системами и сервисными роботами: методические указания по выполнению курсового студентов проекта ДЛЯ направления «Мехатроника  $\overline{M}$ робототехника»/ Юго-Зап. гос. ун-т; сост. С.Ф. Яцун, А.С. Яцун. Курск, 2024. 42 с.

Методические указания содержат указания по подготовке курсового проекта и соответствуют требованиям Федерального государственного образовательного стандарта.

Предназначены ДЛЯ студентов направления ПОДГОТОВКИ «Мехатроника и робототехника» в качестве методических указаний к выполнению практических работ по дисциплинам «Управление мехатронными системами сервисными  $\overline{M}$ роботами»  $\overline{M}$ «Компьютерное управление мехатронными системами».

Текст печатается в авторской редакции

Подписано в печать. Формат 60х84 1/16 Усл.печ.л. 2.44 Уч.-изд.л. 1.25 Тираж 30 экз. Заказ 55% весплатно. Юго-Западный государственный университет. 305040 Курск, ул. 50 лет Октября, 94

# **Содержание**

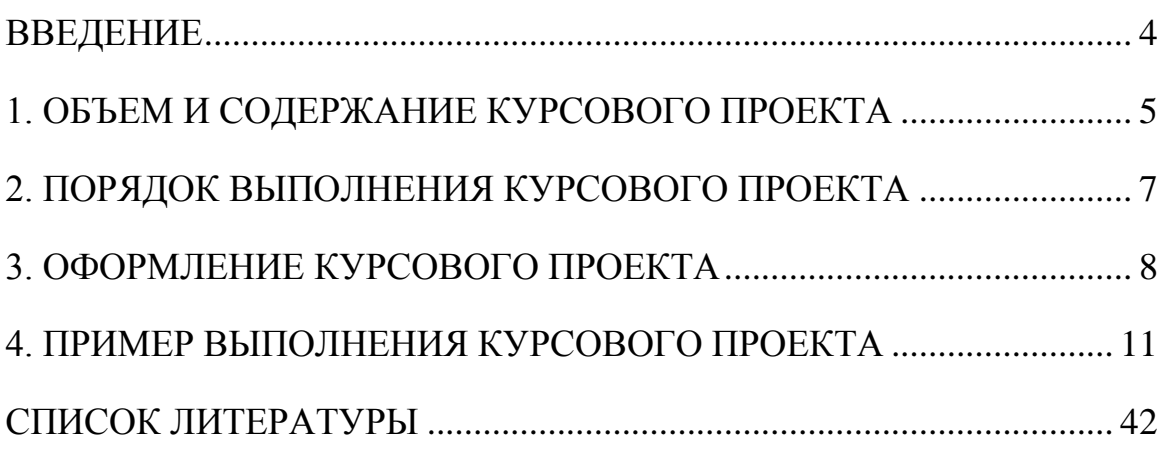

ВВЕДЕНИЕ

<span id="page-3-0"></span>Курсовое проектирование по дисциплинам «Управление мехатронными системами и сервисными роботами» и «Компьютерное управление мехатронными системами». является важным компонентом подготовки бакалавров, завершающим обучение основам проектирования автоматизированных объектов и систем управления. Технические решения и разработки, принятые в ходе выполнения курсового проекта, могут быть использованы в ходе выполнения выпускной квалификационной работы (дипломного проекта). Целью выполнения проекта является изучение современных методов проектирования цифровых систем управления мехатронными системами, промышленных и сервисных роботов, линий и технологических процессов производства и испытаний в машиностроении, систем автоматизации и управления, а также приобретение практических навыков разработки соответствующей технической документации.

Задачами проектирования являются освоение студентами принципов и современных методов проектирования автоматизированных систем управления; овладение методами анализа задач и синтеза структуры и параметров автоматизированных комплексов и их элементов; приобретение практических навыков разработки конструкторской и программной документации. Тематика курсового проекта должна быть связана с проектированием или модернизацией промышленных и сервисных роботов, автоматизированного оборудования, технологических систем, комплексов, испытательных стендов и систем управления. Студенты направления «Мехатроника и робототехника» в соответствии с федеральным государственным образовательным стандартом по указанному направлению подготовки бакалавров и направленностью образовательной программы выполняют проектирование систем автоматизации и управления производственных и технологических процессов, управления ее жизненным циклом и качеством, контроля, диагностики и испытаний в мехатронике и робототехнике.

В качестве исходных документов для проекта могут быть использованы материалы, полученные студентами при прохождении учебной и производственной практики на промышленных предприятиях и в проектных организациях. Оптимальным является разработка проекта для решения актуальных производственных задач предприятия. При проектировании необходимо использовать современные методы принятия решений и системы автоматизированного проектирования. Полезно проведение патентных исследований и обзора научно-технической литературы по теме проекта. В ходе выполнения проекта обучающийся должен показать способность самостоятельно принимать технические решения и разрабатывать графическую и текстовую документацию в соответствии с ГОСТами. Данные методические указания содержат описание общих требований к выполнению и оформлению проекта. Тема и содержание курсового проекта оформляются в виде задания на курсовой проект, который выдает преподаватель-руководитель курсового проекта перед началом проектирования.

# 1. ОБЪЕМ И СОДЕРЖАНИЕ КУРСОВОГО ПРОЕКТА

<span id="page-4-0"></span>Содержание курсового проекта должно соответствовать утвержденной теме и заданию на курсовой проект.

Примерная тематика курсовых проектов:

1. Цифровая система управления мобильным роботом для транспортировки грузов в цехе.

2. Цифровая система управления беспилотным летательным аппаратом дистанционного зондирования земли

3. Цифровая система управления промышленным роботомманипулятором для окрасочной линии.

4. Цифровая система управления роботизированного кресла-коляски для людей с повреждениями опорно-двигательного аппарата.

5. Цифровая системы управления климат-контролем и вентиляцией цеха по производству масла.

6. Проект цифровой системы управления реабилитационным экзоскелетом нижних конечностей с биологической обратной связью.

Курсовой проект состоит из расчетно-пояснительной записки (РПЗ) и графической части. Технологические, эксплуатационные и иные документы оформляются в виде приложений к РПЗ.

Расчетно-пояснительная записка имеет следующую структуру:

- Титульный лист;

- Задание на курсовой проект;

- Реферат;

- Содержание;

- Введение;

- Основные проектные разделы;

- Заключение;

- Список использованных источников;

- Приложения.

Объем РПЗ должен быть не менее 35 страниц оригинального текста формата А4. Оригинальность текста проверяется на объем содержащихся заимствований, который не должен превышать 35%. В РПЗ обязательно должен быть представлен иллюстративный материал (рисунки, графики, схемы и т.д.). Краткое содержание разделов РПЗ приведено ниже.

Во Введении обосновывается актуальность темы курсового проекта для решения задач автоматизации действующих и создание новых автоматизированных систем управления в машиностроении или создания систем автоматизации и управления в промышленной и оборонной отраслях, в экономике, на транспорте, в сельском хозяйстве, медицине. В этом разделе формулируется цель и задачи работы. Объем введения 2-3 страницы.

В проекте должны быть отражены четыре основных проектных раздела: Раздел 1: Описание конструкции, состава и структуры автоматизированной системы управления;

Раздел 2: Моделирование работы системы управления, анализ и синтез цифрового регулятора;

Раздел 3: Проектирование схемотехнических решений и подбор электронных компонентов системы управления;

Раздел 4: Разработка алгоритмического и программного обеспечения.

Состав и структура разделов согласовываются с руководителем при разработке задания на курсовой проект и могут отличаться от вышеприведенного в зависимости от темы курсового проекта (КП). Объем КП не может существенно отличаться от регламентированного данными методическими указаниями.

В Заключении кратко описываются достигнутые результаты по всем разделам проекта, формулируются выводы и практические рекомендации. Список использованных источников содержит полный перечень учебников, технической литературы, стандартов, методических указаний, ссылок на сайты, содержание которых было использовано при проектировании. Состав графической части зависит от темы курсового проекта и определяется руководителей до начала проектирования.

# 2. ПОРЯДОК ВЫПОЛНЕНИЯ КУРСОВОГО ПРОЕКТА

<span id="page-6-0"></span>Курсовой проект выполняется в соответствии с заданием на курсовой проект, которое выдается руководителем КП непосредственно перед началом проектирования. В задании содержится описание состава графической части, перечень основных разделов РПЗ, сроки курсового проектирования. Графическая часть проекта оформляется на листах формата А1 в соответствии с требованиями стандартов ЕСКД. Объем графической части 2- 3 листа. Технологические и эксплуатационные документы, спецификации, разработанные в ходе проектирования, приводятся в виде приложений к РПЗ. Объем расчетно-пояснительно записки курсового проекта не менее 40 страниц. Пояснительная записка выполняется в печатном виде на листах формата А4 в соответствии с требованиями ГОСТ 7.32-2017 «Отчет о научно-исследовательской работе. Структура и правила оформления». Все схемы, рисунки, формулы, таблицы, заимствованные из литературы, обязательно нумеруются и снабжаются указанием источника информации, конце работы формируется список используемых источников. Ссылки на источники информации в тексте являются обязательными.

Основаниями для недопуска руководителем обучающегося к защите курсового проекта являются:

- несоответствие работы выполненному заданию;

- неполнота, низкое качество, грубые ошибки в разработках;

- выявленная руководителем несамостоятельность обучающегося при выполнении работы.

Текст курсового проекта проверяется на объем заимствований в соответствии с регламентом университета.

# 3. ОФОРМЛЕНИЕ КУРСОВОГО ПРОЕКТА

<span id="page-7-0"></span>Листы текстовой части пояснительной записки рамками не обводятся. Для сплошного текста по всем сторонам листа остаются поля. Размер полей: левое – не менее 30 мм, правое не менее 10 мм, верхнее и нижнее – не менее 20 мм. При компьютерном наборе рекомендуется шрифт Times New Roman № 12- 14, одинарный или полуторный межстрочный интервал.

Большие таблицы, иллюстрации допускается выполнять на листах большего формата, которые оформляются в приложении. Текст должен быть написан грамотным техническим языком в безличной форме или в третьем лице множественного числа. Названия учреждений, фирм, названия изделий и другие имена собственные в тексте приводят на языке оригинала. Работа четко структурирована и разбита на части, что отражено в содержании курсового проекта. Первый лист – титульный (не нумеруется, но считается), второй – содержание (с указанием номера страницы – внизу посередине). Текст курсового проекта разделяют на разделы, подразделы и, при необходимости, на пункты и подпункты. Разделы и подразделы должны иметь заголовки, которые записывают с абзацного отступа. Переносы в заголовках не допускаются. Каждый раздел необходимо начинать с нового листа. Разделы нумеруют арабскими цифрами без точки, заголовок записывают прописными буквами, в конце заголовка точка не ставится. Номер подраздела состоит из номера раздела и порядкового номера подраздела, разделённых точкой и в конце номера точка не ставятся. Заголовок подраздела записывают строчными буквами с первой прописной.

Страницы пояснительной записки следует нумеровать арабскими цифрами, соблюдая сквозную нумерацию по всему тексту. Номер страницы проставляют в правом верхнем углу без точки в конце. Титульный лист включается в общую нумерацию, но номер на нём не проставляется. В тексте не допускается:

-сокращение обозначения единиц физических величин, если они употребляются без цифр, за исключением единиц физических величин в головках и боковиках таблиц и расшифровках обозначений, входящих в формулу;

-применять сокращения слов, кроме установленных правилами русской орфографии, пунктуации;

-использовать в тексте математический знак минус (-) перед отрицательными значениями величин.

Вместе знака (-) следует писать слово («минус»);

-употреблять математические знаки без цифр, например:  $\leq$  (меньше или равно),  $\cdot$ ,  $\geq$  (больше или равно), знаки  $\mathcal{N}$  (номер), % (процент) и т.д.

При записи формул пояснения входящих в них символов и коэффициентов, если они не пояснены ранее в тексте, должен быть приведены непосредственно под формулой. Формулы должны нумероваться арабскими цифрами, которые записывают на уровне формулы в скобках у правого края листа. Нумерация формул может быть сквозной или в пределах раздела.

Таблицы оформляются в соответствии с требованиями ГОСТ 7.32-2001. Слово «Таблица» пишется строчными буквами с первой прописной с левой стороны. После номера таблицы ставится дефис, после которого с прописной буквы идет название таблицы. Если в тексте более одной таблицы, то их нумеруют арабскими цифрами в пределах документа. Допускается нумерация таблиц в пределах раздела. В этом случае номер таблицы состоит из номера раздела и порядкового номера таблицы, разделённых точкой. На все таблицы документа должны быть приведены ссылки в тексте документа, при ссылке следует писать слово «таблица» с указанием её номера. При переносе таблицы на другой лист заголовок помещают только над первой частью, а головку повторяют и в левом верхнем углу пишут: «Продолжение таблицы 1». Таблицы в тексте размещают сразу после ссылок на них.

В качестве иллюстраций используются графики, рисунки, схемы, диаграммы, эскизы и т.п. Схемы и чертежи выполняются в соответствии с ЕСКД ГОСТ 2.702-2011. Все они называются рисунками и нумеруются в пределах документа или раздела. В последнем случае номер рисунка состоит из номера раздела и порядкового номера рисунка, разделенных точкой. Иллюстрации имеют наименование и поясняющие данные (подрисуночный текст). Номер и наименование рисунков размещаются ниже поясняющих данных. Диаграммы и графики должны быть наглядными, четкими и оформляются по ЕСКД ГОСТ Р 2.105-2019. Единицы измерения следует наносить одним из следующих способов:

-в конце шкалы между последним и предпоследним числами шкалы; при недостатке места допускается не наносить предпоследнее число;

-вместе с наименованием переменной величины после запятой;

-в конце шкалы после последнего числа вместе с обозначением переменной величины в виде дроби, в числителе которой обозначение переменной величины, а в знаменателе обозначение единицы измерения.

Единицы измерения углов (градусы, минуты, секунды) следует наносить один раз – у последнего числа шкалы. При ссылках на иллюстрации следует писать «…в соответствии с рисунком 2» Приложения могут быть

обязательным и информационными. Информационные приложения могут быть рекомендуемого или справочного характера. В тексте на все приложения должны быть даны ссылки. Степень обязательности приложений при ссылках не указывается. Приложения располагают в порядке ссылок на них в тексте документа. Каждое приложение следует начинать с новой страницы с указанием наверху посередине страницы слово «Приложение» и его обозначения, а под ним в скобках для обязательного приложения пишут слово «обязательное», а для информационного – «рекомендуемое» или «справочное». Приложение должно иметь заголовок, который записывают симметрично относительно текста с прописной буквы отдельной строкой. После слова «Приложение» следует буква, обозначающая его последовательность. Перед номером рисунка, таблицы, формулы в приложении пишется обозначение приложения с точкой. Приложения должны иметь общую с остальной частью записки сквозную нумерацию страниц.

Список литературы составляется в соответствии с ГОСТ Р 7.0.100- 2018.

## 4. ПРИМЕР ВЫПОЛНЕНИЯ КУРСОВОГО ПРОЕКТА

<span id="page-10-0"></span>Рассмотрим сокращенный пример РПЗ по теме «Цифровая система управления креслом-коляской с устройством вертикализации».

#### *Введение*

По статистике Всемирной организации здравоохранения [1], во всем мире в 2023 г. насчитывается около 1.3 миллиарда инвалидов, это означает, что у каждого шестого человека имеются те или иные серьезные нарушения здоровья. На момент 2020 года уже около 15% населения Земли имело инвалидность в той или иной форме, что на 10% превосходило число людей с ОВЗ, выявленное в 70-х годах 20-ого века [2]. Статистика количества инвалидов в России за период с 2018 по 2023 год представлена на Рис.1.

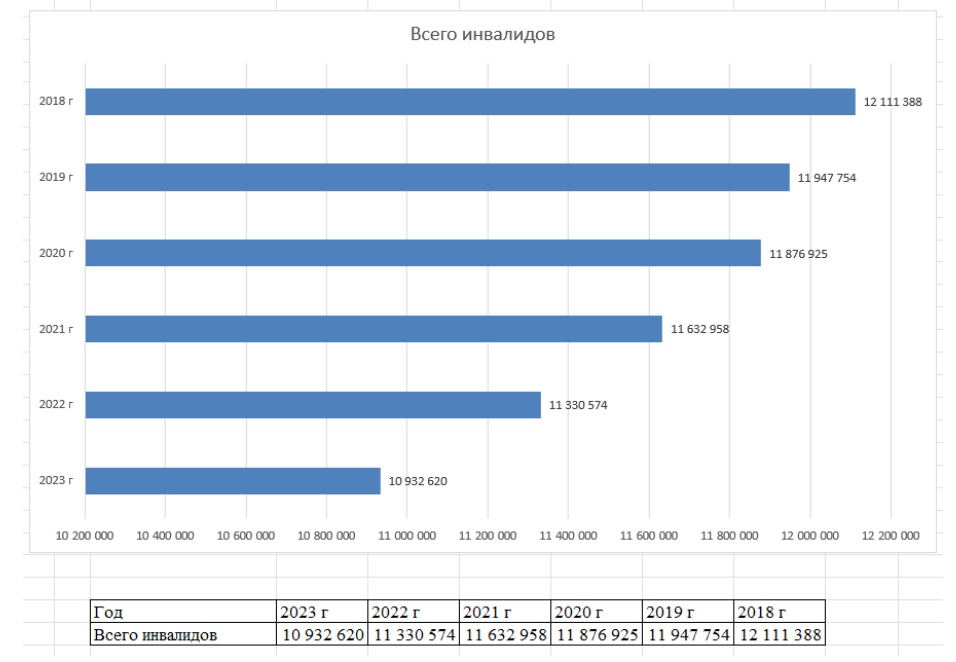

Рис.1. Статистика инвалидов в России Данные для этой диаграммы взяты c сайта Росстата [].

Самые часто встречающиеся ограничения связаны с заболеваниями опорно-двигательного аппарата. При таких заболеваниях человек частично или полностью теряет возможность либо самостоятельно передвигаться, либо выполнять какие-то действия руками. Точной статистики по количеству людей с такими заболеваниями нет, но в 2023 году ВОЗ примерно оценила их количество равным 1,71 миллиардов человек [4]. По России точных данных тоже нет, однако о количестве людей с нарушениями опорнодвигательного аппарата за период с 2005 по 2020 год можно косвенно судить по количеству детей с данными отклонениями, эти данные отражены на Рис.2.

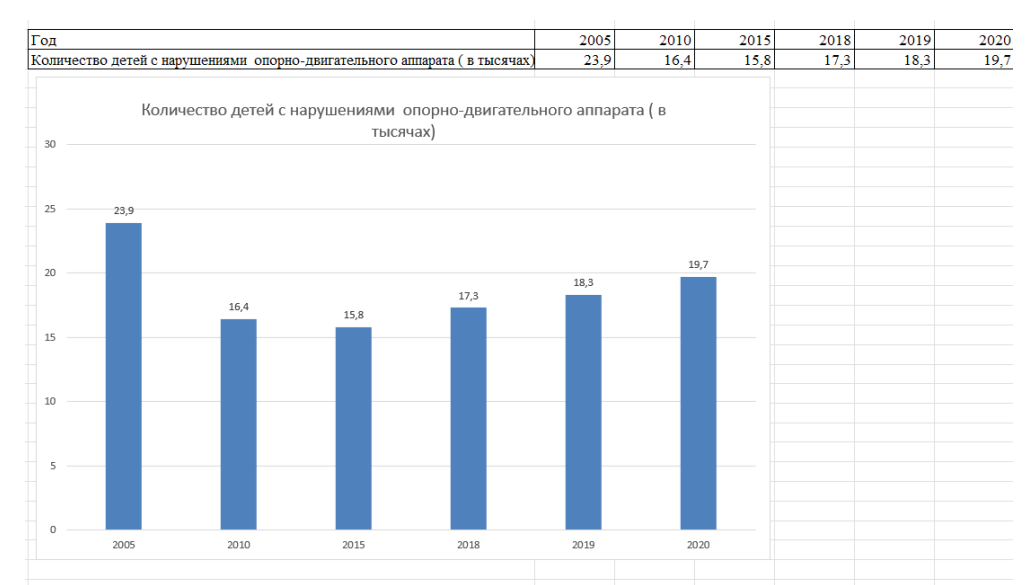

Рис. 2. Количество детей с нарушением ОДА

Данные для этой диаграммы взяты из статистического сборника [5].

Подводя итог всем вышепоказанным статистическим данным, можно сделать вывод, что количество людей с ОВЗ, в частности с нарушением опорно-двигательного аппарата, неуклонно растет как во всем мире, так и в России.

К сожалению, условия городской среды меняются очень медленно. Повсеместно можно встретить старые крутые лестницы без перил, очень высокие бордюры или пандусы с недопустимо большим углом подъема. Далеко не во всех городских объектах таких как магазины, парки, театры и кинотеатры созданы и соблюдаются условия, необходимые людям с ОВЗ для использования этих объектов. Не весь общественный транспорт оснащен необходимым для инвалидов оборудованием, в частности, отсутствуют пандусы на входе и выходе, по которым человек на коляске мог бы комфортно и безопасно подняться в транспорт или выйти из него. Но все же особенно большую проблему для таких людей представляют именно лестницы, бордюры и высокие подножки в транспорте. Поэтому существует острая потребность в устройствах, которые помогают преодолевать такого рода препятствия.

*Раздел 1. Описание конструкции, состава и структуры автоматизированной системы управления*

Классифицировать устройства для преодоления инвалидами препятствий можно по-разному. Схема самой распространенной классификации показана ниже на Рис.1.1.

12

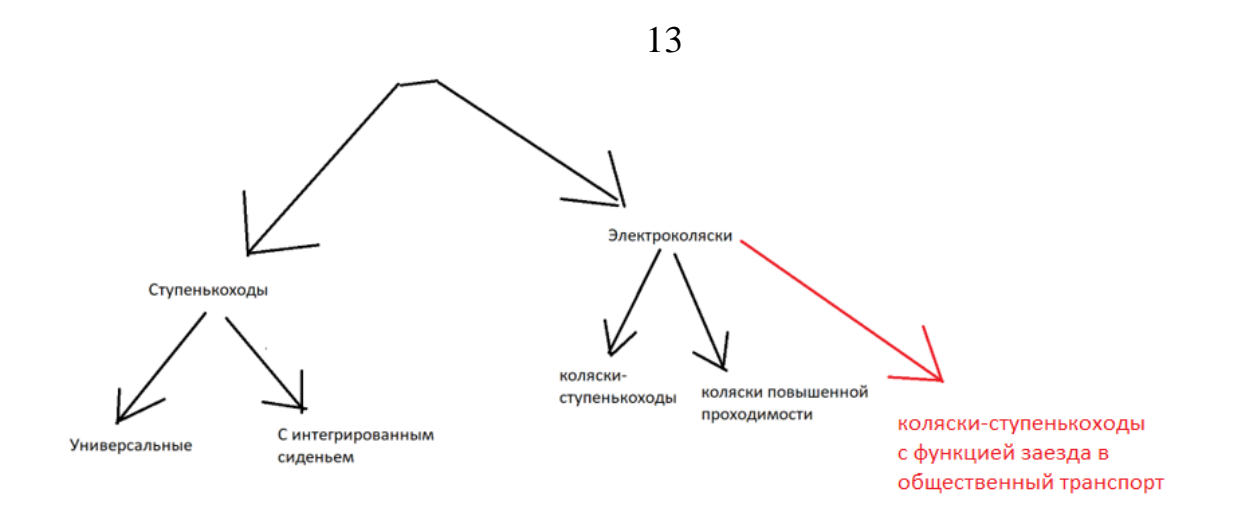

Рисунок.1.1. Схема классификации устройств для преодоления препятствий

Как видно из приведенной схемы, весь спектр рассматриваемых устройств делится на два больших класса: ступенькоходы и инвалидные коляски.

Ступенькоходы делятся на универсальные, способные поднимать или опускать инвалидную коляску целиком, и ступенькоходы с интегрированным сиденьем, предназначенные для перевозки только человека.

Коляски же делятся коляски-ступенькоходы и коляски-вездеходы, которые совмещают в себе функции как ступенькохода, так и обычного транспортного средства инвалида. Коляски-ступенькоходы делятся еще на два вида:

- шагающие (колёсные);
- гусеничные.

Шагающие коляски-ступенькоходы для инвалидов оснащены дополнительными колёсами разного диаметра и другими элементами, позволяющими преодолевать ступеньки. Такие модели очень маневренны.

Гусеничные модели, обычно, имеют дополнительное выдвижное гусеничное шасси. Такие коляски хорошо себя зарекомендовали на длинных прямых лестничных пролётах. Но если лестница имеет сложную конфигурацию, а лестничные площадки маленького размера, лучше отдавать предпочтение полноприводным моделям.

Как можно видеть, наиболее универсальным типом устройств для преодоления препятствий является коляска-вездеход с функцией ступенькохода. Также можно заметить, что колясок с возможностью въезда в общественный транспорт на данный момент на рынке не представлено. На схеме это помечено цветом.

Рассмотрим класс инвалидных колясок более подробною. Начнем с коляски типа вездеход 'Catewil Utltra 4WD', как одной лучших отечественных колясок этого класса.

Одним из самых интересных инженерных решений в данной модели является система "крабовый разворот", изменяющая угол между моторами колес и основной рамой коляски с  $90^0$  на примерно 45<sup>0</sup> (рис.1.2), что позволяет ей очень маневренно осуществлять повороты почти на месте независимо от рельефа под ней.

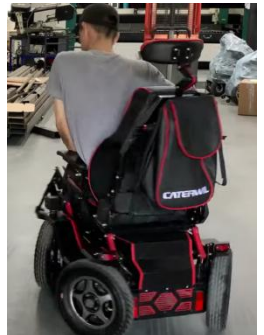

Рис.1.2. Система "крабовый разворот"

Преимущества: большие 355 миллиметровые пневматические виброгасящие шины, мощные 12 амперные моторы с электромеханическими тормозами, высокая проходимость, наличие амортизации кресла, есть регулировка глубины (длины) сиденья и высоты спинки сиденья, емкость литиевого аккумулятора 42 А\*ч, запас хода 30 км.

Пульт английского производства, что позволяет обеспечивать максимально отзывчивое управление, а возможность регулировать чувствительность джойстика позволяет настроить пульт под любое состояние рук человека.

Данный пульт имеет только 'базовые' функции управления ездой, продвинутой функции управления стабилизацией в нем нет. Функция управления электрорегулировками сиденья опционально доступна.

Недостатки: малый запас прочности (судя по анализу отзывов), невозможность преодолевать ступеньки, невозможность установить сразу и амортизацию сиденья и его электрорегулировку, большой вес самой коляски (85 кг).

Как итог, данная конструкция идеальна для езды по городу и пересеченной местности, но любая высокая ступенька, лестница или бордюр для нее очень проблематичны.

Дальше рассмотрим другую отечественную коляску-вездеход с функцией ступенькохода – 'Observer Проходимец'.

Внешний вид данной коляски показан на рис.1.3.

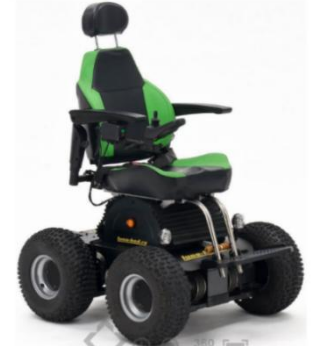

Рисунок.1.3. Коляска 'Observer Проходимец', Россия, 2018 Преимущества: диаметр колес 380 мм, 450-ваттные моторы с электромеханическими тормозами, гироскопический блок корректировки положения кресла, позволяющий преодолевать сложные препятствия (включая ступеньки и лестницы), очень высокая проходимость.

К плюсам данной коляски также можно отнести пульт английского производства, который дает очень плавный ход данной коляски и возможность тонко настраивать чувствительность джойстика. Этот джойстик имеет как 'стандартные' функции управления движением, так и 'продвинутые' функции управления гироскопическим модулем и электрорегулировками сиденья.

К минусам данной коляски можно отнести отсутствие пневматической виброамортизации сиденья, но эту роль в данной коляске выполняет гироскопический блок, большой вес и внушительные габариты.

Как видно, Проходимец мощнее и многофункциональнее Caterwil Utlra 4WD, но за счет более мощных моторов и другого типа батареи имеет примерно в 2 раза меньший пробег на одном заряде аккумулятора.

На этом можно подвести некий итог по русским коляскам ступенькоходам и вездеходам. Основываясь на результатах соревнования можно сказать следующие: коляски фирмы Caterwil больше предназначены для преодоления препятствий, находящихся внутри помещений и лестниц, так как человек, управляющий коляской этой фирмы, смог обогнать на препятствиях данного типа человека на коляске компании Observer. Но вот на уличном скользком обледенелом бездорожье коляска-вездеход Observer-а справилась с препятствиями лучше коляски от Catewil-а. Осталось подчеркнуть, что в данном соревновании обе коляски справились в итоге со всеми видами препятствий, а критерий победы определялся только лишь минимальным временем прохождения 'гоночных' треков, что никак не может раскрыть весь спектр возможностей колясок обеих фирм.

Перейдем к рассмотрению зарубежных решений. Начнем с обзора электроколясок компании "Ottobork". Это международная компания с 1919 г. выпускает оборудование для реабилитации и комфортной жизни людей с ограниченными возможностями здоровья (включая современные бионические протезы с компьютерным управлением).

Начнем с коляски "Otto bock C1000 DS". Внешний вид данной коляски показан на рис. 1.4.

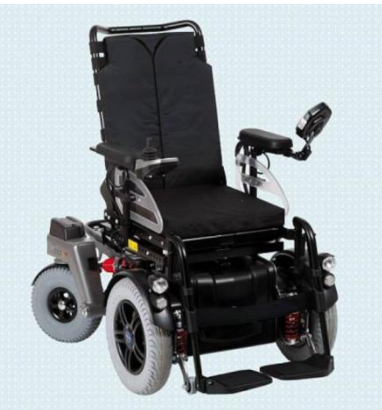

Рисунок.1.4. Коляска "Otto bock C1000 DS", Германия, 2013 г.

Преимущества: наличие продвинутой системы электрорегулировок положения сиденья, функция "Лифт" .

Минусы: малая маневренность и проходимость [17].

Данная коляска обладает многопозиционным джойстиком, разработанным самой компанией 'Ottobork'. Судя по обзору [18], данный джойстик позволяет управлять плавно как базовыми функциями езды, так и всеми дополнительными возможностями электрорегулирок.

Закончим мы данный обзор существующих в мире решений продукцией для преодоления инвалидами препятствий от российской компании Ortonica [19].

Данная компания также выпускает технику, различные приспособления и оборудование для реабилитации и комфортной жизни инвалидов. Отличительной чертой данной компании является то, что заводы бренда располагаются в Китае, что существенно уменьшает цену продукции, и, зачастую, поэтому чаще всего крупные государственные закупки оборудования для людей с ОВЗ производят у этой фирмы. Надо еще отметить, что в сравнении с оборудованием остальных компаний, продукция Ortonic-и зачастую имеет меньший запас по прочности и с большим трудом ремонтируется, чем оборудование других рассмотренных фирм. Также судя по каталогу [20], в модельном ряде электроколясок нет таких, которые могли бы подниматься по ступенькам, что в российских условиях является самой большой проблемой.

В данном обзоре рассмотрим только коляску Ortonica Pulse 770, как одну из самых мощных и лучших решений от данной фирмы [21]. Внешний вид этой модели коляски показан на рис.1.5.

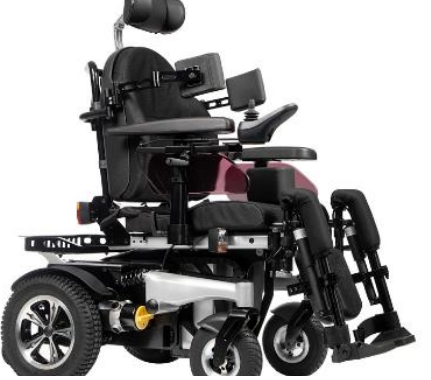

Рис.1.5. Ortonica Pulse 770, Китай, 2018 г.

Преимущества: продвинутая система электрорегулировок сиденья, наличие функции "Лифт", моторы повышенной мощности (600 ватт против 450), хорошие пневматические амортизаторы, пневматические шины большого диаметра, английская система управления (джойстик), высокая проходимость, два аккумулятора емкостью 75 А\*ч, 39 км пробега на одном заряде.

К минусам данной коляски можно отнести ее большие габариты (и большую массу соответственно), малую проходимость и маневренность, отсутствие в ней функции ступенькохода.

Подводя итог по всем рассмотренным электроколяскам, можно выделить основные характеристики имеющихся решений:

1. Мощность двигателей: 250-1350 Вт;

2. Количество двигателей: 2-10 шт;

3. Угол подъема по наклонным поверхностям: 17-45<sup>°</sup>;

4. Максимальная высота преодолеваемых препятствий:

7-20 см;

5. Способ управления: ручной;

6. Устройство управления: многопозиционный

джойстик;

7. Принцип обеспечения плавности езды при

преодолении препятствий: на основе данных с гироскопа, наличие в конструкции механических демпферов;

8. Наличие механических тормозов, не позволяющих коляске ехать при отключенном питании;

9. Тип колесной базы: колесная, гусеничная, смешенная;

10. Количество колес (при наличие): 4;

11. Диаметр ведущих колес: 355-380 мм;

Проанализировав же отдельно все пульты управления рассмотренных колясок, можно сделать вывод о том, что все они делятся на два класса: стандартные и с расширенным функционалом. Стандартные пульты могут управлять только движением самой коляски, пример такого пульта показан на рис.1.6.

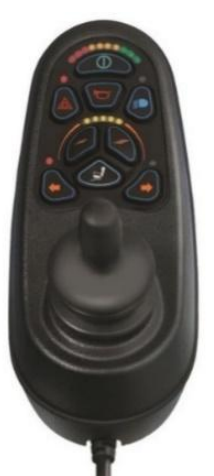

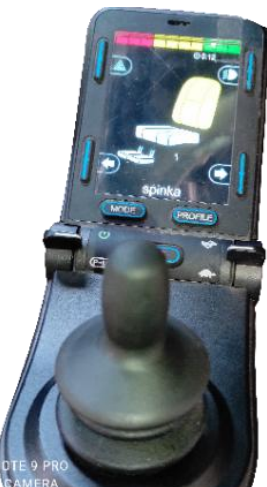

Рисунок.1.6. Стандартный пульт Рисунок.1.7 Пульт с расширенным

### функционалом

Пульты же с расширенным функционалом помимо управления движением коляски также имеют возможность управления электрорегулировками сиденья и другими дополнительными функциями конкретной коляски. Зачастую, эти пульты имеют возможность настройки параметров режимов работы под конкретного пользователя. Пример пульта с расширенным функционалом показан на рис.1.7.

Объектом управления в данном курсовом проекте является инвалидная коляска с электрическим приводом, которая будет способна преодолевать ступеньки и бордюры высотой до 20 см включительно, заезжать в общественный транспорт (высота подъема до 40 см), поднимать человека с ОВЗ по лестницам, а также подниматься по пандусам углом наклона до 30  $^{\rm 0}$  включительно.

Данная коляска будет иметь три режима управления:

1. Ручной режим управления с помощью многопозиционного джойстика;

2. Режим автономного следования за пультом-трекером в кармане у пользователя;

3. Полностью автономный режим перемещения по городу (или внутри помещений) по данным с систем технического зрения, глобального позиционирования и лазерных дальномеров.

Режим 1 является стандартным для всех существующих инвалидных колясок с электроприводом.

Режим 2 будет полезен при реабилитации, так как с его помощью человек сможет чередовать тренировку и отдых.

Режим 3 добавлен после анализа статистики, показывающей, что у большинства людей с нарушением ОДА имеют нарушения функциональности рук. Особенно эти нарушения в работе рук проявляются когда человеку становится плохо, поэтому будет очень полезно иметь возможность в полностью автоматическом режиме доставить человека в заранее заданное место (например в больницу).

Чтобы данная коляска могла преодолевать лестницы и осуществлять подъем в транспорт она будет оснащена 8-мью моторизированными колесами, расположенными по аналогии с колесами марсоходов. Чтобы она плавно преодолевала препятствия, должна присутствовать независимая подвеска). Датчики, отвечающие за автономную навигацию, будут располагаться по бокам коляски. В качестве пульта-трекера будет выступать телефон с приложением. Из этого приложения также можно будет выбрать конечную точку для режима работы № 3. В качестве датчиков для автономных режимов будет выступать:

1. Датчик GPS для определения местоположения коляски в глобальной системе координат;

2. Четыре камеры глубины по бокам коляски для уточнения своего местоположения, полученного с GPS, а также для объезда "не живых" препятствий;

3. Система технического зрения для учета светофоров, а также пешеходов и других "живых" препятствий при движении;

Схематичное изображение данного транспортного средства показано на Рис.1.8.

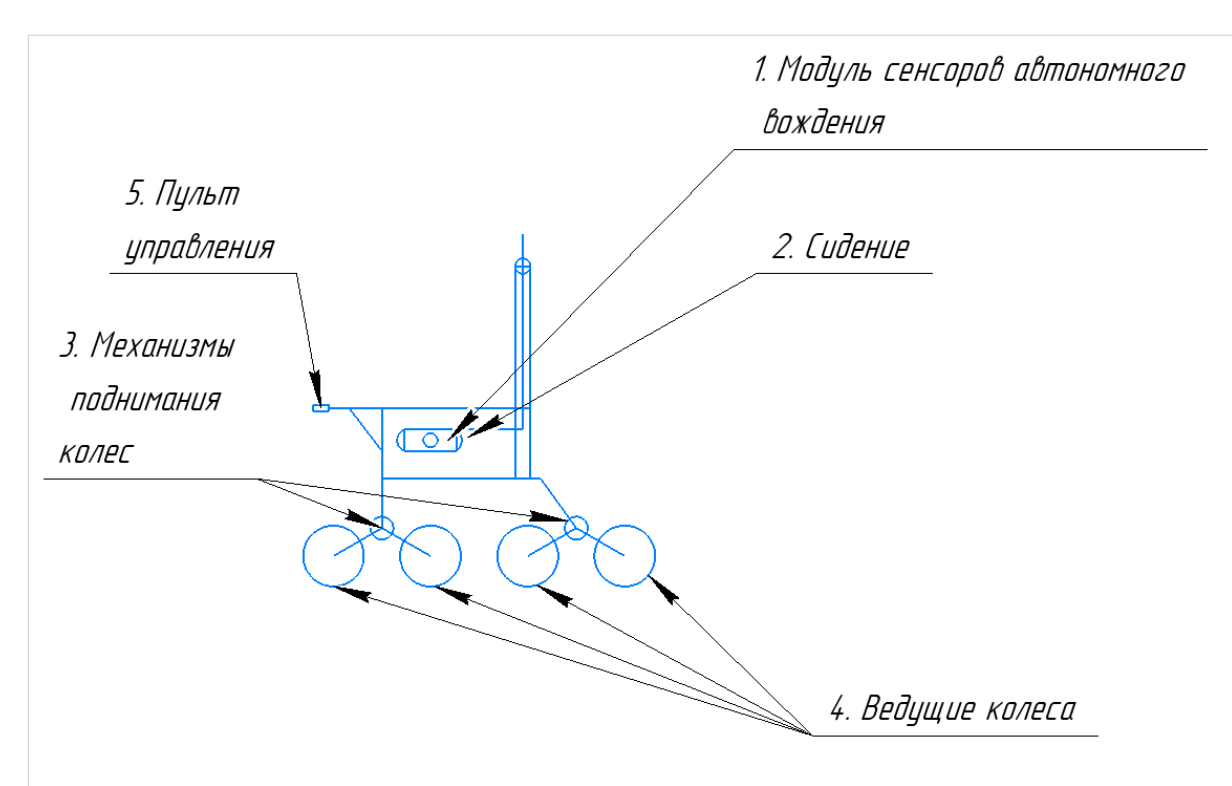

Рисунок.1.8. Схематичное изображение идеи проекта В модуле сенсоров автономного вождения будут находиться камеры глубины, GPS-датчик и камеры СТЗ (системы технического зрения).

Колеса попарно будут приподниматься за счет вращения приводов подъема шасси. Таким образом будет происходить въезд на ступеньку общественного транспорта.

Компенсация наклонов корпуса по отношению к сиденью при подъеме по ступенькам будет осуществляться с использованием данных об угле отклонения сиденья от горизонтали.

В разрабатываемом устройстве центральным модулем управления будет пульт управления коляской. К нему по CAN-шине будут подключаться все моторы. Так же в нем будут установлены элементы индикации состояния коляски и элементы управления ее движением. Так как напряжения питания моторов 24 в – модуль управления будет питаться также от 24 в. Также в модуле управления должен быть один USB-порт со стандартом связи USB 2.0 для связи с модулем автономной навигации и перепрошивки. Общая функциональная схема разрабатываемого устройства показана на Рис 6.1.

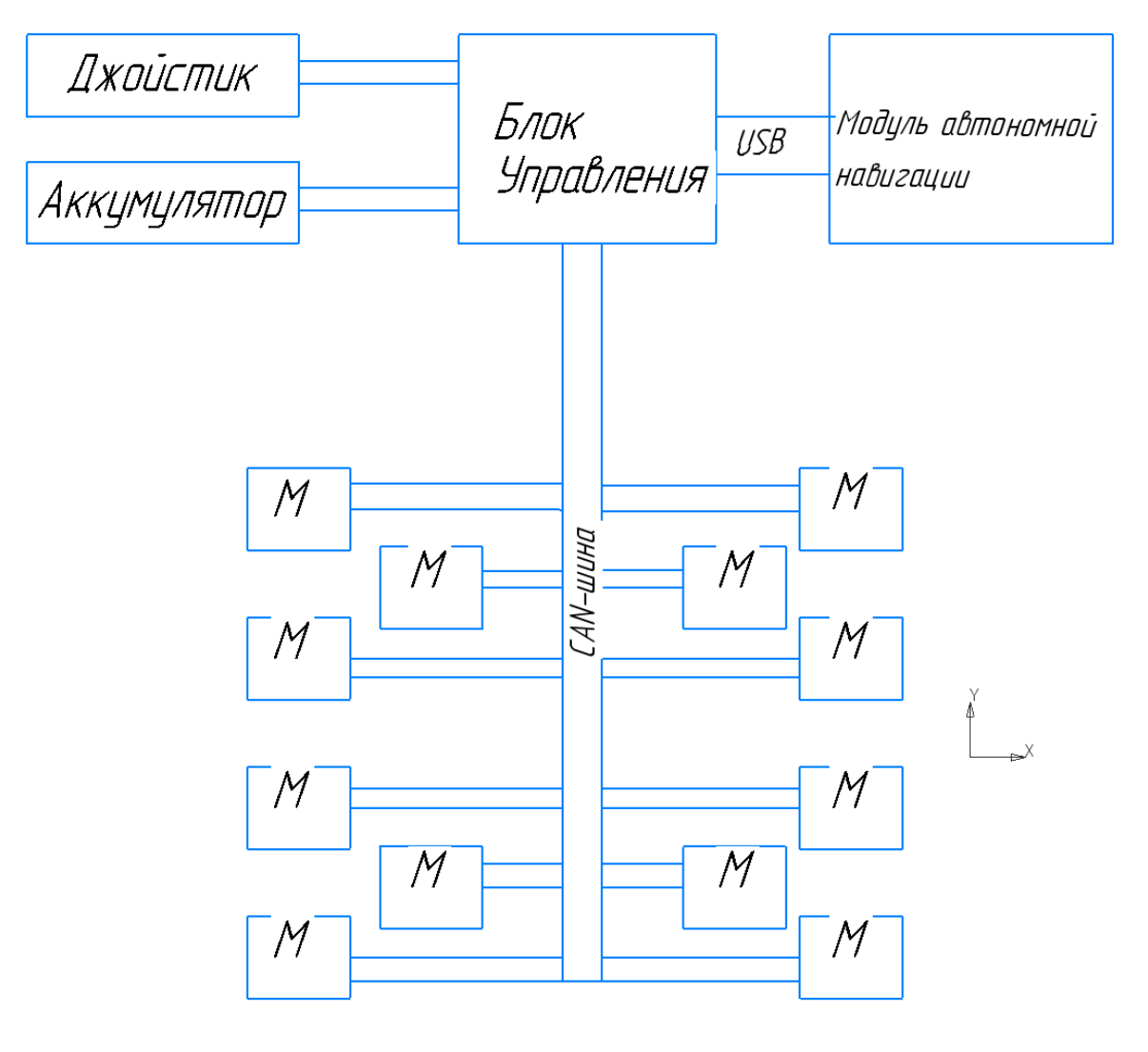

М -- моторы

Рисунок 6.1. Функциональная схема разрабатываемого устройства

*Раздел 2: Моделирование работы системы управления, анализ и синтез цифрового регулятора*

Структурная схема классической одноканальной САУ для привода показана на рис.3.1.

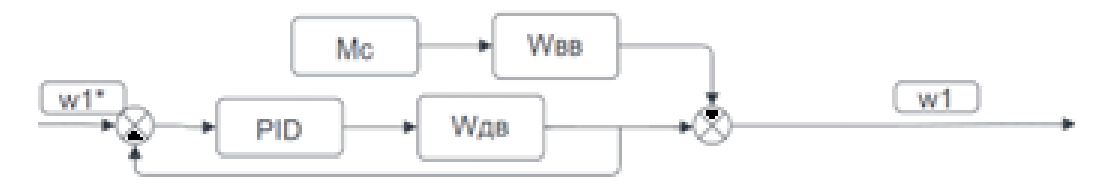

Рисунок.3.1. Структурная схема одноканальной САУ

На рис.3.1.  $\omega_1^*$  - сигнал желаемой угловой скорости, который поступает с блока формирования задающих воздействий многоканальной

САУ,  $\omega_1$  – угловая скорость на выходе рассматриваемой одноканальной САУ, PID – блок регулятора, Wдв, Wвв – передаточные функции двигателя по напряжению и возмущающему воздействию соответственно, Mc – момент сопротивления вращению двигателя. Данная схема описывает одноканальную САУ для приводов колес, управляющим сигналом для которых является угловая скорость. Для приводов подъема переднего шасси все будет также, только в конце будет стоять еще интегратор и сигналы входа и выхода будут означать углы поворота шасси.

Для более точной дальнейшей настройки ПИД-регулятора, заменим передаточные функции двигателя по напряжению и возмущающему воздействию с моментом сопротивления математической моделью на основе дифференциальных уравнений электропривода.

Составим данную модель электропривода. Для упрощения расчетов при построении данной математической модели бесколлекторного двигателя:

1) будем пренебрегать зависимостью величины индуктивности обмоток статора от угла поворота ротора;

;

2) будем пренебрегать взаимной индукцией между обмотками статора

3) примем, что противоЭДС имеет идеальный синусоидальный вид.

Тогда электрические процессы в обмотках двигателя будут описываться следующей системой дифференциальных уравнений (3.1):

$$
\begin{cases}\nU_A = L \frac{di_A}{dt} + i_A R + \varepsilon_A \\
U_B = L \frac{di_B}{dt} + i_B R + \varepsilon_B \\
U_C = L \frac{di_C}{dt} + i_C R + \varepsilon_C\n\end{cases}
$$
\n(3.1)

, где,  $U_X$  — напряжение фазы X (X = A, B, C), [B]; L — индуктивность одной фазы,  $[\Gamma_H]$ ;  $i_X$  — ток фазы X, [A]; R — сопротивление одной фазы, [Ом];  $\varepsilon_X$  — противоЭДС фазы X, [B],  $\varphi$  – угол поворота электромагнитного поля мотора (электрический угол).

Зависимости между скоростью вращения двигателя  $\omega$  и противоЭДС каждой ф запишем так:

$$
\begin{cases}\n\varepsilon_A = -C_e \omega \sin(\varphi) \\
\varepsilon_B = -C_e \omega \sin\left(\varphi - \frac{2\pi}{3}\right) \\
\varepsilon_B = -C_e \omega \sin\left(\varphi + \frac{2\pi}{3}\right)\n\end{cases} (3.2)
$$

Зависимости, связывающие моменты фаз двигателя, ток каждой фазы и суммарный момент двигателя в целом будет выглядеть так:

$$
\begin{cases}\nM_A = C_m i_a \sin \varphi \\
M_B = C_m i_b \sin \left(\varphi - \frac{2\pi}{3}\right) \\
M_C = C_m i_c \sin \left(\varphi + \frac{2\pi}{3}\right) \\
M_d = M_A + M_B + M_C\n\end{cases}
$$
\n(3.3)

, где  $M_X$  — момент, создаваемый фазой X (X = A, B, C), [H · м];  $C_m$  механическая постоянная, [H · м/A]; М — суммарный момент, создаваемый двигателем, [Н ⋅ м].

Связь между углом поворота оси электродвигателя и его электрическим углом описывается следующим выражением:

$$
\alpha_m = \frac{P}{2}\varphi \tag{3.4}
$$

, где  $\alpha_m$  — механический угол, [градусы]; Р — число полюсов ротора двигателя.

Объединив вместе (2.1)-(2.4), получаем следующую систему дифференциально-алгебраических уравнений, описывающих поведение бесколлекторного двигателя постоянного тока:

$$
U_A = L \frac{di_A}{dt} + i_A R - C_e \frac{d\alpha_m}{dt} \sin(\varphi)
$$
  
\n
$$
U_B = L \frac{di_B}{dt} + i_B R - C_e \frac{d\alpha_m}{dt} \sin(\varphi - \frac{2\pi}{3})
$$
  
\n
$$
U_C = L \frac{di_C}{dt} + i_C R - C_e \frac{d\alpha_m}{dt} \sin(\varphi + \frac{2\pi}{3})
$$
  
\n
$$
M_d = C_m \left( i_a \sin \varphi + i_b \sin(\varphi - \frac{2\pi}{3}) + i_c \sin(\varphi + \frac{2\pi}{3}) \right)
$$
  
\n
$$
J \frac{d^2 \varphi}{d^2 t} = M_d - M_n
$$
  
\n
$$
\alpha_m = \frac{P}{2} \varphi
$$

(3.5)

Преобразуем систему (3.5) с помощью оператора Лапласа к виду, удобному для построения модели в Simulink:

$$
\begin{cases}\n a_m = \frac{P}{2}\varphi \\
 U_A = L * p * i_A + i_A R - C_e * p * \alpha_m * \sin(\varphi) \\
 U_B = L * p * i_b + i_B R - C_e * p * \alpha_m * \sin\left(\varphi - \frac{2\pi}{3}\right) \\
 U_C = L * p * i_c + i_C R - C_e * p * \alpha_m * \sin\left(\varphi + \frac{2\pi}{3}\right) \\
 J * p^2 * \varphi = M_d - M_n \\
 M_d = C_m \left( i_a \sin \varphi + i_b \sin\left(\varphi - \frac{2\pi}{3}\right) + i_c \sin\left(\varphi + \frac{2\pi}{3}\right) \right) \\
 \alpha_m = \frac{P}{2}\varphi \\
 L * p * i_A = U_A - i_A R + C_e * p * \alpha_m * \sin(\varphi) \\
 L * p * i_b = U_B - i_B R + C_e * p * \alpha_m * \sin\left(\varphi - \frac{2\pi}{3}\right) \\
 L * p * i_c = U_C - i_C R + C_e * p * \alpha_m * \sin\left(\varphi + \frac{2\pi}{3}\right) \\
 J * p^2 * \varphi = M_d - M_n \\
 M_d = C_m \left( i_a \sin \varphi + i_b \sin\left(\varphi - \frac{2\pi}{3}\right) + i_c \sin\left(\varphi + \frac{2\pi}{3}\right) \right)\n\end{cases}
$$

$$
\alpha_{m} = \frac{P}{2}\varphi
$$
\n
$$
i_{A} = \frac{1}{p} \left(\frac{1}{L} U_{A} - \frac{R}{L} i_{A} + \frac{C_{e}}{L} * \alpha_{m} * \sin(\varphi)\right)
$$
\n
$$
i_{B} = \frac{1}{p} \left(\frac{1}{L} U_{B} - \frac{R}{L} i_{B} + \frac{C_{e}}{L} * \alpha_{m} * \sin\left(\varphi - \frac{2\pi}{3}\right)\right)
$$
\n
$$
i_{C} = \frac{1}{p} \left(\frac{1}{L} U_{C} - \frac{R}{L} i_{C} + \frac{C_{e}}{L} * \alpha_{m} * \sin\left(\varphi + \frac{2\pi}{3}\right)\right)
$$
\n
$$
\varphi = \frac{1}{p^{2}} \left(\frac{1}{J} (M_{d} - M_{n})\right)
$$
\n
$$
M_{d} = C_{m} \left(i_{a} \sin \varphi + i_{b} \sin\left(\varphi - \frac{2\pi}{3}\right) + i_{c} \sin\left(\varphi + \frac{2\pi}{3}\right)\right)
$$
\n
$$
\alpha_{m} = \frac{P}{2}\varphi
$$
\n
$$
i_{A} = \frac{1}{p} \left(\frac{1}{L} U_{A} - \frac{R}{L} i_{A} + \frac{C_{e}}{L} * \alpha_{m} * \sin(\varphi)\right)
$$
\n
$$
i_{B} = \frac{1}{p} \left(\frac{1}{L} U_{B} - \frac{R}{L} i_{B} + \frac{C_{e}}{L} * \alpha_{m} * \left(-\frac{1}{2} \sin \varphi - \frac{\sqrt{3}}{2} \cos \varphi\right)\right)
$$
\n
$$
i_{C} = \frac{1}{p} \left(\frac{1}{L} U_{C} - \frac{R}{L} i_{C} + \frac{C_{e}}{L} * \alpha_{m} * \left(\frac{\sqrt{3}}{2} \cos \varphi - \frac{1}{2} \sin \varphi\right)\right)
$$
\n
$$
\varphi = \frac{1}{p^{2}} \left(\frac{1}{J} (M_{d} - M_{n})\right)
$$
\n
$$
M_{d} = C_{m} \left(i_{a} \sin \varphi + i_{b} \left(-\frac{1}{
$$

Блок-схема Simulink-модели системы уравнений (3.6) показана на Рис.3.2.

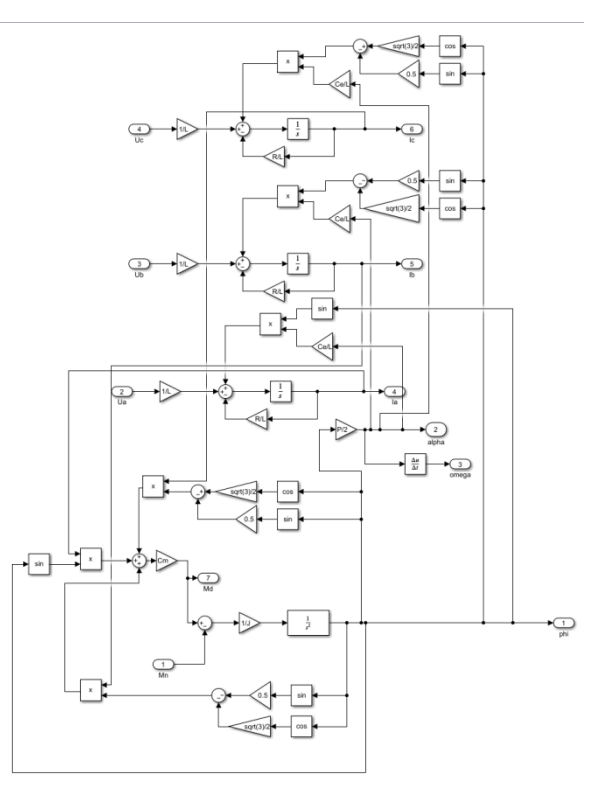

Рисунок.3.2. Блок-схема математической модели бесколлекторного

#### двигателя

Входами данной модели являются три напряжения и момент нагрузки на двигатель, а выходами являются токи обмоток, скорость вращения вала мотора, а также механический и магнитные углы. Данная модель оформлена в подсистему "BCMotor".

Для вывода передаточных функций примем допущение, что данный двигатель описывается как двигатель постоянного тока с одной обмоткой.

Тогда данный привод будет описываться системой уравнений Максвелла-Лагранжа:

$$
\begin{cases}\nU(t) = R_{\rm g}i_{\rm g} + \omega C_e + L_{\rm g}\frac{di_{\rm g}}{dt} \\
(J + J_{\rm AB})\frac{d\omega}{dt} = C_m i_{\rm g} - M_c.\n\end{cases} \tag{3.7}
$$

В формуле (3.7) U(t) напряжение, подаваемое на двигатель,  $R_{\rm g}$ ,  $C_{\rm g}$  – сопротивление и индуктивность обмоток якоря,  $C_e$ —электрическая константа двигателя, а  $C_m$  – электро-механическая константа двигателя, Мс – момент сопротивления,  $i_{\rm g}$  – ток якоря,  $J_{\rm \pi B}$  – момент инерции двигателя,  $\omega$  – угловая скорость вращения вала двигателя.

Заменим 
$$
\frac{d}{dt}
$$
 оператором Лапласа **p**:

\n
$$
\begin{cases}\nU = R_{\rm A}i_{\rm A} + \omega C_e + L_{\rm A} \cdot p \cdot i_{\rm A} \\
(J + J_{\rm AB})p\omega = C_m i_{\rm A} - M_c.\n\end{cases}
$$
\n(3.8)

Проведем следующие преобразования:

$$
\begin{cases} U(t) - \omega C_e = i_{\rm s}(L_{\rm s} \cdot p + R_{\rm s}) \\ i_{\rm s} = \frac{J \cdot p \cdot \omega + M_c}{c_m} . \end{cases} \tag{3.9}
$$

Подставим второе уравнение системы в первое:

$$
\frac{J \cdot p \cdot \omega + M_c}{c_m} (L_{\rm s} \cdot p + R_{\rm s}) = U(t) - \omega C_e.
$$
 (3.10)

Раскроем скобки:

$$
\frac{L_{\rm s} \cdot J}{C_m} \cdot p^2 \cdot \omega + \frac{L_{\rm s}}{C_m} \cdot p \cdot M + \frac{R_{\rm s} \cdot J}{C_m} \cdot p \cdot \omega + \frac{R_{\rm s}}{C_m} \cdot M = U(t) - \omega C_e. \tag{3.11}
$$

Преобразуем выражение к виду:

$$
\left(\frac{L_{\rm s} \cdot J}{c_m} \cdot p^2 + \frac{R_{\rm s} \cdot J}{c_m} \cdot p + C_e\right) \cdot \omega = U(t) - \left(\frac{L_{\rm s}}{c_m} \cdot p + \frac{R_{\rm s}}{c_m}\right) \cdot M. \quad (3.12)
$$

Отсюда находим передаточные функции.

Передаточная функция двигателя:

$$
W_{AB}(P) = \frac{1}{\frac{L_B \cdot J}{C_m} p^2 + \frac{R_B \cdot J}{C_m} p + C_e}.
$$
 (3.13)

Передаточная функция возмущающего воздействия:

$$
W_{\text{BB}}(P) = \frac{\frac{L_{\text{B}}}{C_{\text{m}}} p + \frac{R_{\text{B}}}{C_{\text{m}}}}{\frac{L_{\text{B}} \cdot J}{C_{\text{m}}} p^2 + \frac{R_{\text{B}} \cdot J}{C_{\text{m}}} p + C_e}.
$$
 (3.14)

Приступаем к настройке ПИД-регулятора для вышеописанного двигателя. Частота квантования сигнала (при работе цифровых устройств в

составе системы автоматического управления) оказывает большое влияние

не только на форму сигналов, но и на устойчивость системы в целом. Так,

при слишком низкой частоте САУ не сможет качественно отслеживать все изменения, происходящие внутри нее между периодами квантования, и система окажется неустойчивой (Рис.5.1).

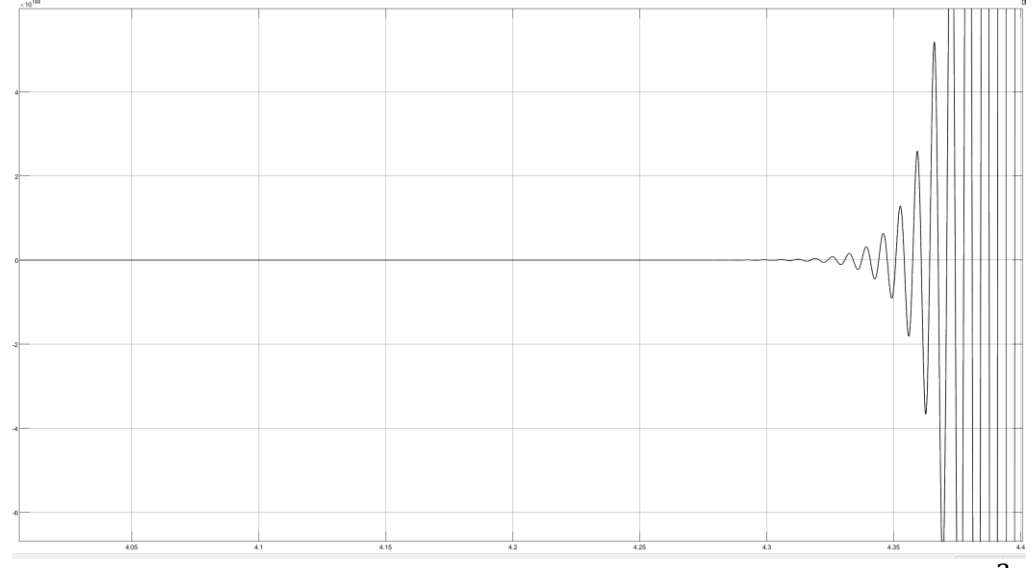

Рисунок 5.1. Форма сигнала при периоде дискретизации Т =  $10^{-3}$  сек

Как видно из приведенного выше рисунка (период квантования *Т*  составляет  $10^{-3}$  с, квантование производится на 1024), система автоматического управления оказалась неустойчивой из-за низкой частоты квантования.

Увеличение частоты работы цифрового устройства способно резко поднять качество работы САУ. Так, уже при уменьшении периода квантования в 100 раз ( $T = 10^{-5}$  с) система оказывается устойчивой (Рис.5.2).

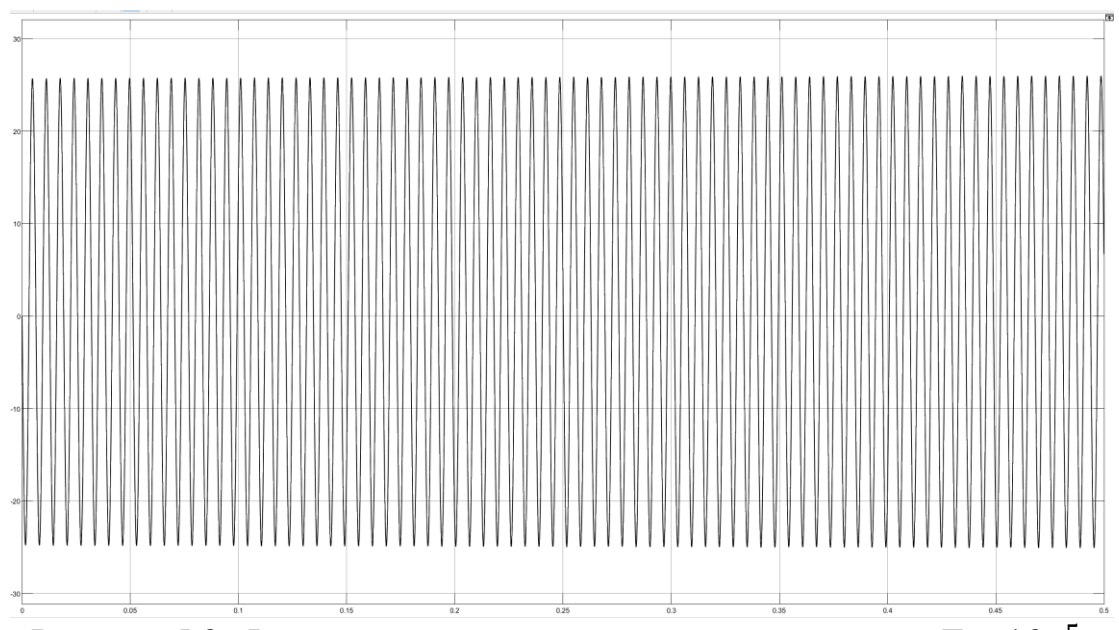

Рисунок 5.2. Форма сигнала при периоде дискретизации Т =  $10^{-5}$  сек На Рис.5.2 видно, что при частоте дискретизации в  $10^{-5}$  сек, система уже стабильна, но ее параметры не удовлетворительны из-за большой колебательности, которую поможет убрать настроенный ПИД-регулятор. График переходного процесса с настроенным регулятором показан на Рис.5.3.

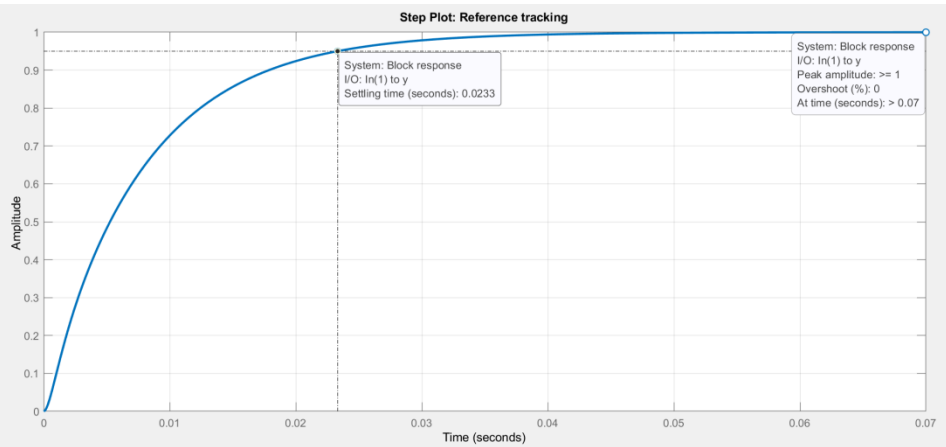

Рисунок.5.3. Характеристики настроенной САУ

Коэффициенты ПИД-регулятора получились такими  $K_n = -0.09$ ,  $K_i = 27.53$ ,  $K_d = 0.01$ . Итоговая частота квантования 100 кГц  $\left(\frac{1}{100}\right)$  $\frac{1}{10^{-5}}$ , a итоговая дискретность получилось равной 0.02  $\left(\frac{24}{1024}\right)$  (1024 – количество делений 10-битного АЦП). Проверим получившийся регулятор на устойчивость методом Боде. Проверку выполним в программе MATLAB. Результаты проверки показаны на Рис.5.4.

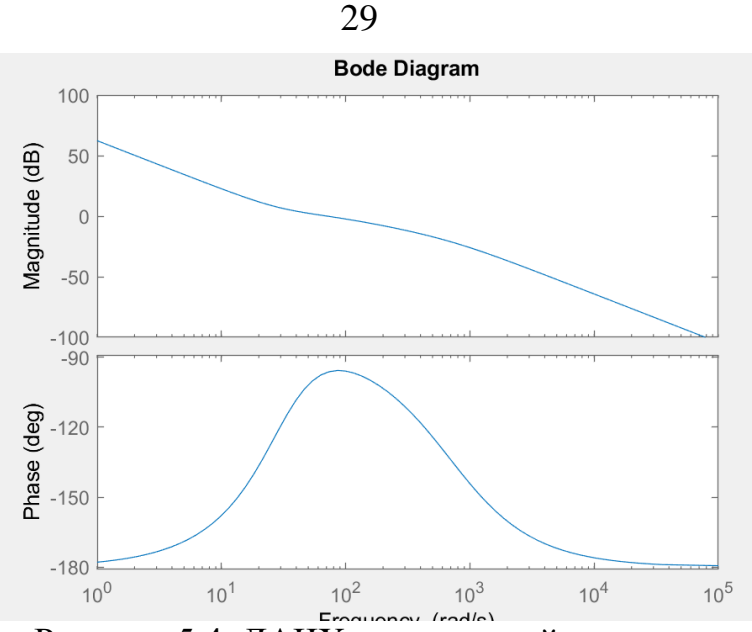

Рисунок 5.4. ЛАЧХ исследуемой системы

Как можно видеть по рис. 5.4, там где ЛАЧХ положительна, фазовый сдвиг не достигает отметки -180<sup>°</sup>, что доказывает устойчивость данной системы.

## *Раздел 3: Проектирование схемотехнических решений и подбор электронных компонентов системы управления*

С учетом всех представленных требований к блоку управления, а также показанной функциональной схемы, приступаем к проектированию.

В качестве управляющего микроконтроллера был выбран МК Atmega328p. Данный микроконтроллер является весьма распространенным и имеет весьма богатую периферию, краткое описание которой представлено ниже:

Разрядность: 8-битный;

Архитектура: RISC:

– 133 мощных инструкций, большинство из которых выполняются за один машинный цикл;

– 32 8-разр. регистров общего назначения + регистры управления встроенной периферией;

– Производительность до 16 млн. операций в секунду при тактовой частоте 16 МГц

– Износостойкость 32-ми кбайт внутрисистемной перепрограммируемой флэш-памяти: 1000 циклов запись/стирание;

- – Износостойкость 4 кбайт ЭСППЗУ: 100000 циклов запись/стирание

– Встроенное статическое ОЗУ емкостью 4 кбайт

– Опциональная возможность адресации внешней памяти размером до 64 кбайт

Интерфейсы: UART, SPI, I2C;

Периферия: два 8-разрядных и два 16-разрядных таймера-счетчика с возможностью генерации ШИМ-сигнала, 8-канальный 10-ти разрядный АЦП;

Диапазон рабочих напряжений: 4.5 – 5.5 В.

Схематично архитектуру данного МК можно посмотреть на рисунке ниже:

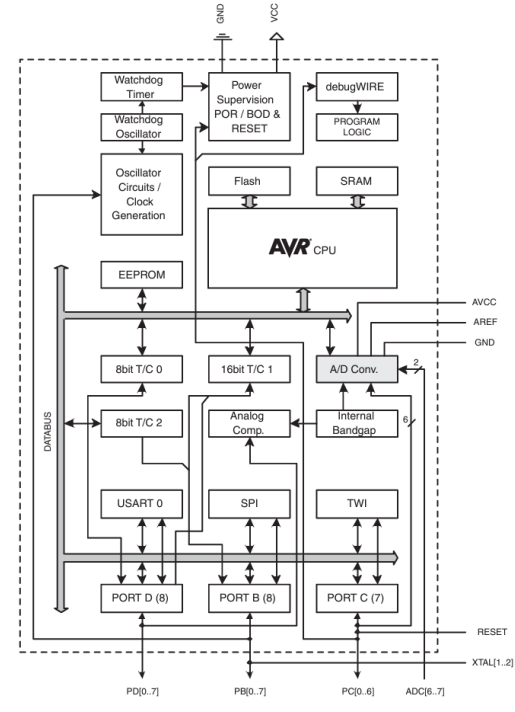

Рисунок 6.2. Архитектура используемого МК

Так как в этом МК нет встроенного контроллера CAN-шины, в схеме пульта управления присутствуют две микросхемы, отвечающие за организацию передачи данных по этой шине: MCP2515, отвечающая за формировать правильных CAN-пакетов из данных, приходящих по SPI, а также микросхема TJA1050, которая непосредственно передает сформированные MCP2515 пакеты дифференциальным сигналом по CANшине. Краткие характеристики этих микросхем даны ниже.

MCP2515 реализует спецификацию CAN версии 2.0 (упрощенная блоксхема данной микросхемы показана на Рис.6.3).

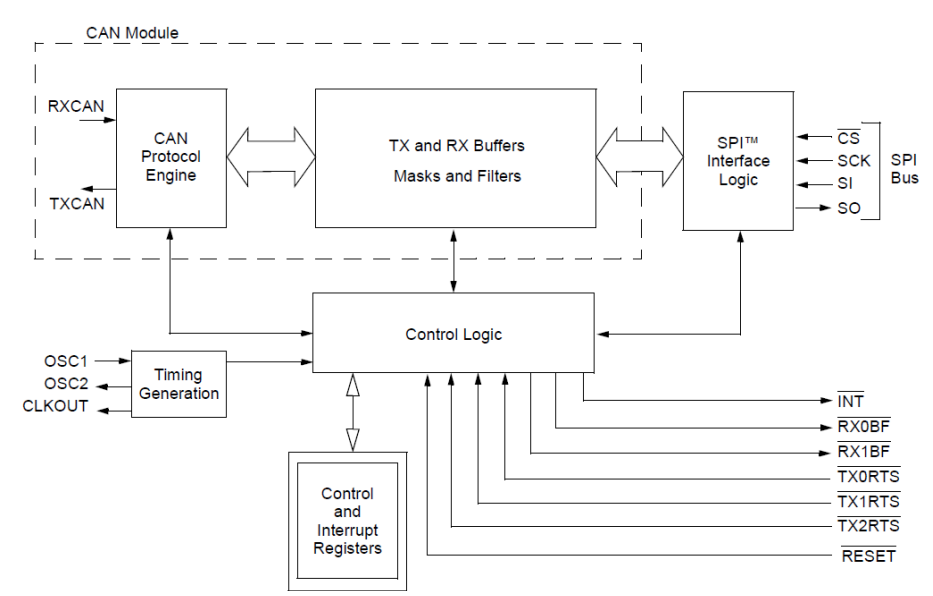

Рисунок.6.3. Упрощенная функциональная блок-схема микросхемы MCP2515

Данная микросхема способна передавать и принимать как стандартные, так и расширенные типы пакетов. MCP2515 имеет две маски приема и шесть фильтров приема, которые могут использоваться для фильтрации нежелательных сообщений, тем самым снижая нагрузку на микроконтроллер. MCP2515 взаимодействует с микроконтроллерами через стандартный промышленный последовательный периферийный интерфейс (SPI) частотой до 10 МГц.

Микросхема TJA1050 может передавать и принимать данные по CANшине со скоростью до 1 мегабита в секунду, имеет очень высокую помехозащищенность, сеть из таких приемопередатчиков может насчитывать до 110 устройств. Упрощенная функциональная блок-схема данной микросхемы показана на Рис.6.4.

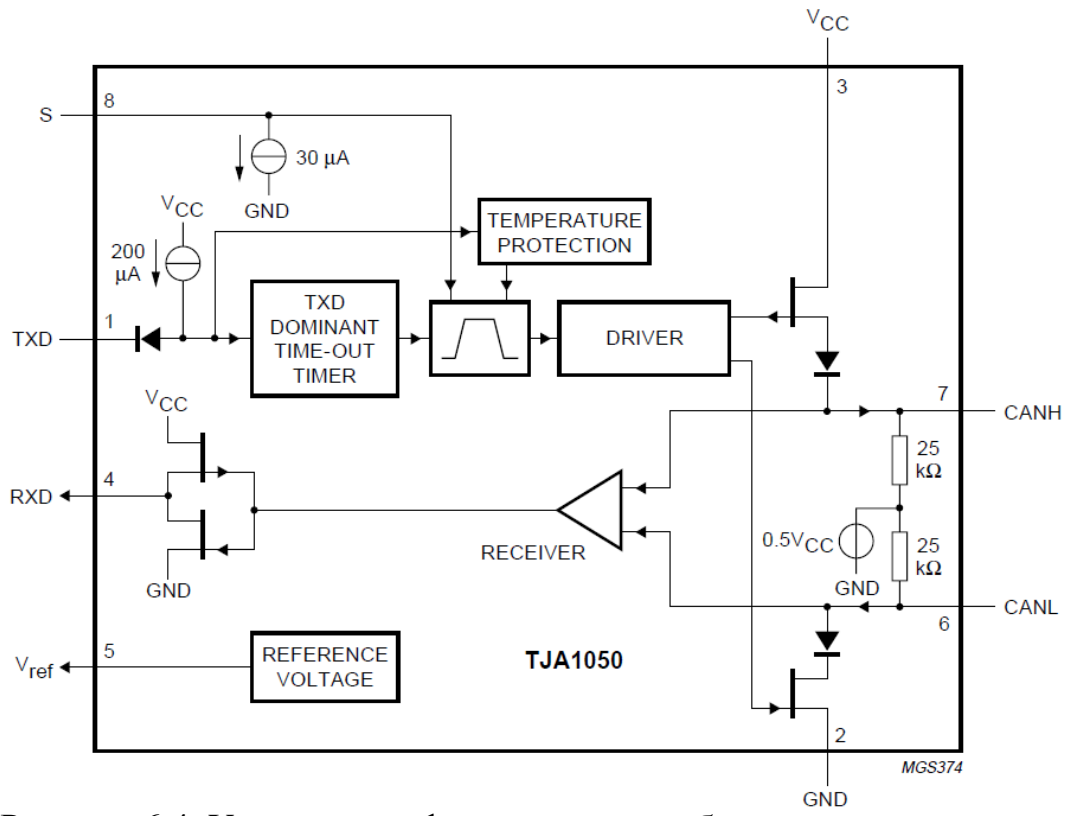

Рисунок 6.4. Упрощенная функциональная блок-схема микросхемы TJA1050

У ATMega328p нет также встроенного контроллера USB 2.0 порта, поэтому в схему добавлена микросхема-преобразователь интерфейса UART в интерфейс USB CP2103. Ее основные характеристики:

наличие встроенного USB-передатчика, нет необходимости добавлять внешние резисторы;

есть встроенный кварцевый генератор, нет необходимости вставлять внешний;

встроенная EEPROM-память на 1024 байта для хранения идентификационных данных устройства;

полная поддержка стандарта USB 2.0 со скоростью до 12 мегабит в секунду;

поддержка скоростей UART-а до 1 мегабита в секунду.

Упрощенная функциональная схема данной микросхемы показана на Рис.6.5.

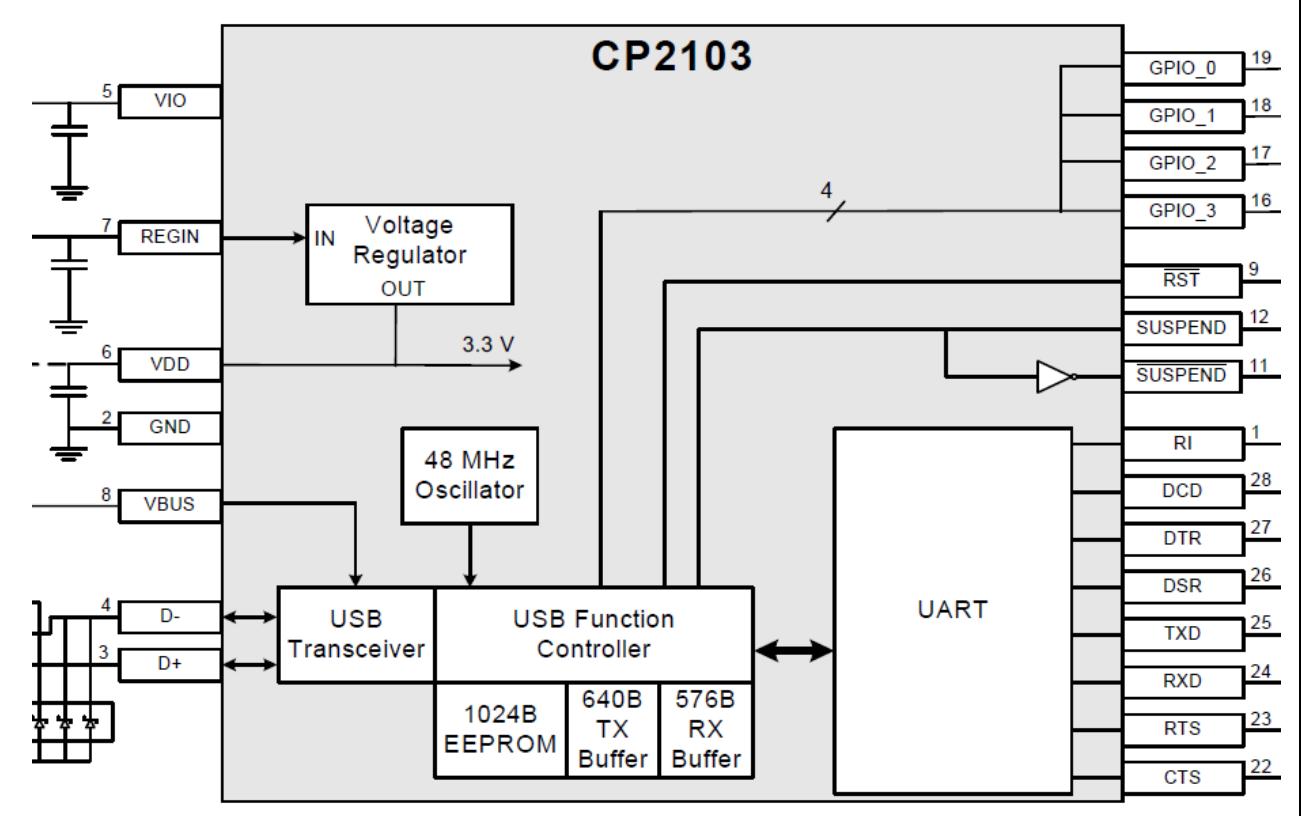

Рис.6.5. Упрощенная функциональная блок-схема микросхемы CP2103

Джойстиком в данном пульте будет выступать магнитный джойстик от пульта управления инвалидными колясками VR2 компании PG Drive (Рис.6.6) на основе микросхемы MLX90333.

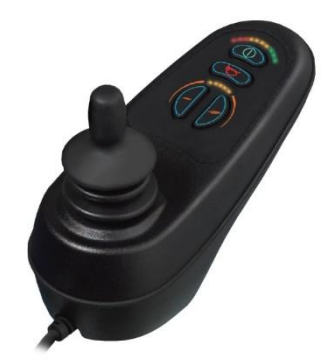

Рисунок 6.6. Пульт управления VR2 компании PG Drive

Характеристики данной микросхемы приведены ниже:

Данная микросхема является 3D-датчиком положения на основе датчиков Холла;

Выдает выходные показания об углах отклонения в виде аналогового сигнала с разрешением в 12 бит;

Напряжение питания микросхемы 5 В.

Упрощенная функциональная блок-схема микросхемы MLX90333 показана на Рис.6.7.

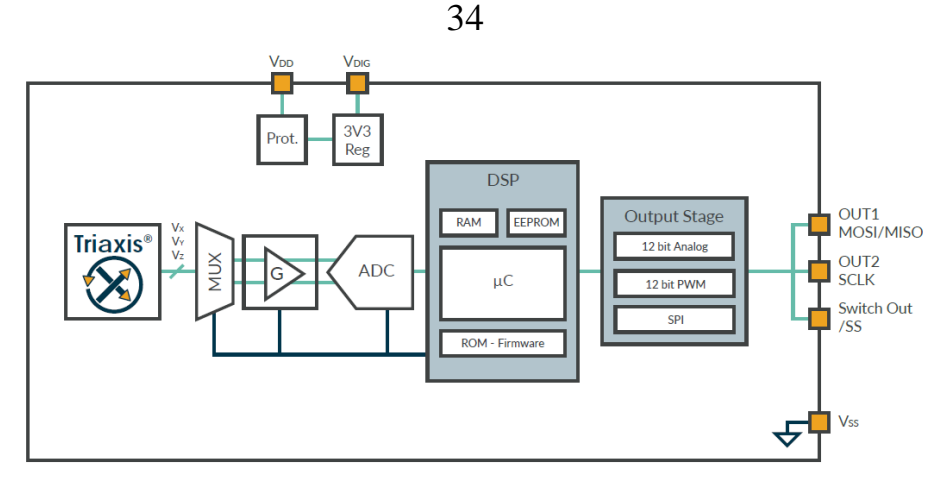

Рисунок 6.7. Упрощенная функциональная блок-схема MLX90333 Так как в используемом джойстике микросхема MLX90333 размещена на плате, показанной на Рис.6.8, для добавления ее в схему создано специальное условное графическое обозначение, передающие распиновку разъема на данной плате.

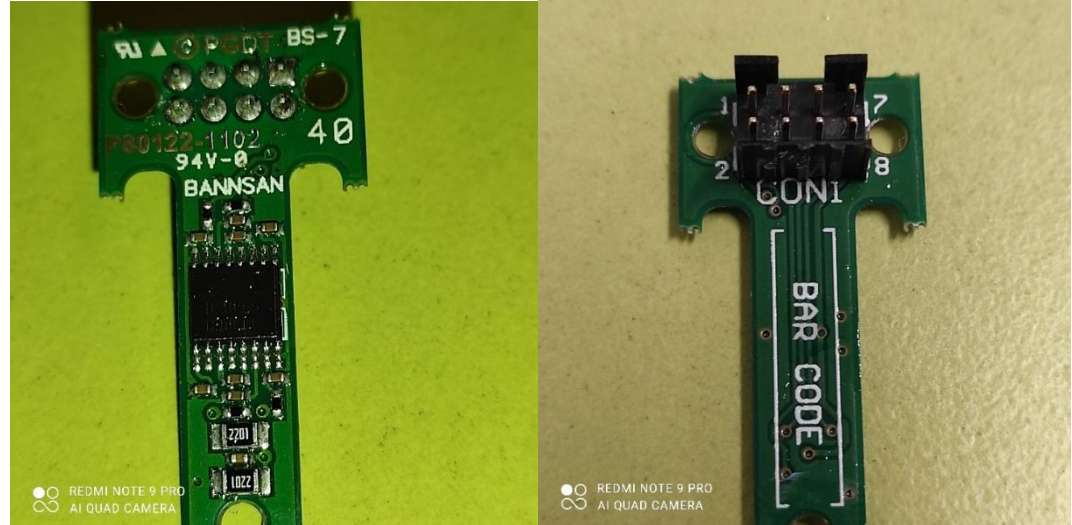

Рисунок.6.8. Плата джойстика

Индикация текущей максимальной скорости перемещения и текущего состояния аккумулятора производится с помощью 8 светодиодов (по 4 на скорость и на состояние).

Режим скорости будет изменяться с помощью двух кнопок. Сигнал с них проходит через RC-фильтры с постоянной времени 100 мс для подавления дребезга.

Состояние аккумулятора, а именно степень его текущего заряда, определяется по текущему напряжению, считанному АЦП МК с делителя напряжения, рассчитанного так, чтобы при максимально возможнаом напряжении питания 24 В на его средней точке было напряжение в 4.5 В.

Так как все элементы схемы нуждаются в напряжении питания 5В, входное напряжение в 24 В сначала понижается до 12 В стабилизатором L7812, а потом полученные 12 В уже понижаются до 5 В с помощью стабилизатора L7805. Такое двойное понижение обеспечивает очень стабильное питание 5В для всех компонентов схемы.

На схеме присутствует два разъема: разъем мини USB 2.0, а также 6-ти пиновая колодка, на которую выведены шины питания (24 В и GND), а также порты CAN-шины и UART-а МК (в целях отладки). Еще в схеме присутствует пьезодинамик с напряжением питания 5В для подачи звуковых сигналов и переключатель выбора режима управления между рулевым управлением колесами и выбором угла подъема шасси. Остальные компоненты на схеме (конденсаторы, резисторы и кварцевые резонаторы) представляют собой необходимую обвязку для уже описанных главных компонентов схемы, их номиналы взяты из даташитов на соответствующие компоненты [26].

Последним шагом в данной главе подберем нужные аккумуляторы для разрабатываемого робота:

Один из необходимых параметров для подбора нам уже известен – напряжение в 24 В, рассчитаем необходимую емкость батареи в  $A * y$ . Емкость батареи рассчитывается по такой формуле:

 $C = I * t$  (6.1)

, где I – максимальная моментальная сила тока в системе, t – требуемое время работы в часах.

Рассчитаем силу тока, потребляемого системой: в роботе есть 8 моторов колес с силой тока в 6.5 А, четыре мотора подвески с номинальной силой тока в 19 А, и на блок управления с блоком автономной навигации потребуется примерно 2 А (с запасом). По ТЗ, время работы составляет 5 часов, но моторы подвески из этого времени работают от силы 0.5 часа, также сделаем допущение, что моторы колес на полную мощность будут работать тоже 0.5 часа, остальное время работая в среднем на половине мощности, с учетом этого получим следующую расчетную емкость  $C = (8 * 6.5 + 2) * 0.5 + (8 * 6.5 + 2) * 4.5 + 4 * 19 * 0.5 =$ аккумулятора: 186.5 А  $*$  ч. Эту емкость можно покрыть двумя аккумуляторами по 100 А $*$ ч, подключенными параллельно, но так как эти аккумуляторы занимают довольно много места, то лучше разбить на 4 параллельно соединенных аккумулятора по 50 А\*ч. После анализа существующих решений, в качестве одного аккумулятора для разрабатываемого робота был выбрал аккумулятор Everest Energy (24В, 50Ач, LiFePO4), показанный на Рис.6.9.

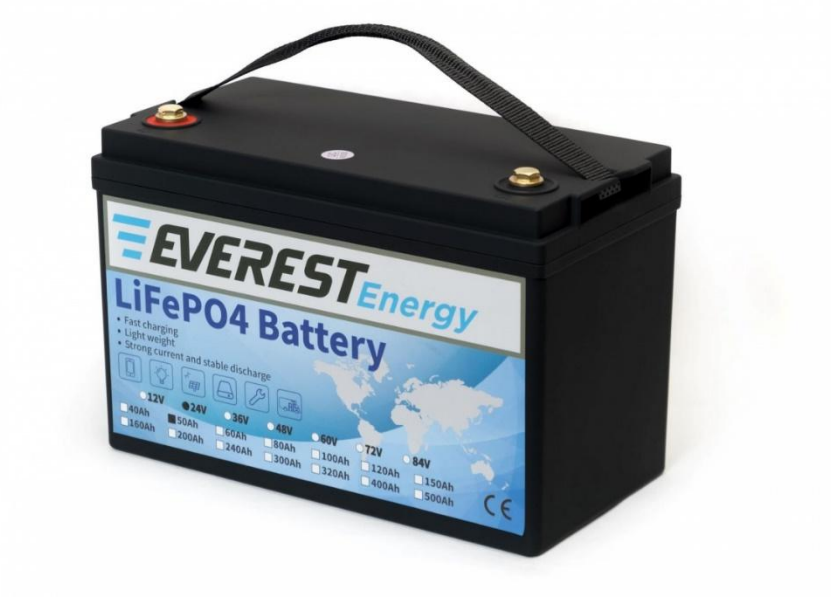

Рисунок.6.9. Выбранный аккумулятор

Параметры данной батареи:

- 1. Напряжение: 24 В;
- 2. Емкость: 50 А\*ч;
- 3. Ресурс: 3000 циклов;
- 4. Габариты: 326 × 173 × 215 мм;
- 5. Вес: 9 Кг.

### *Раздел 4: Разработка алгоритмического и программного обеспечения.*

Для реализации системы управления рассмотрим алгоритм блока формирования управляющих воздействий. Разрабатываемое устройство упростим до модели дифференциального робота, положение которого описывается вектором из координаты по x, у и угла ориентации  $\theta \mid y$  $\theta$  , как это показано на Рис.7.1.

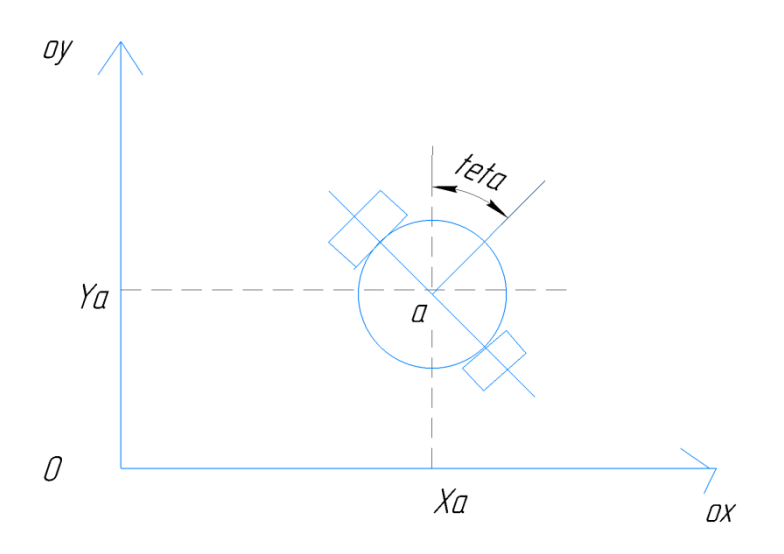

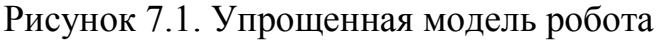

Так как основным устройством, управляющим перемещением робота, является джойстик, рассмотрим сначала схемы конструкции джойстика и проекции рабочей области рукояти на плоскость Oxy (рис.7.2).

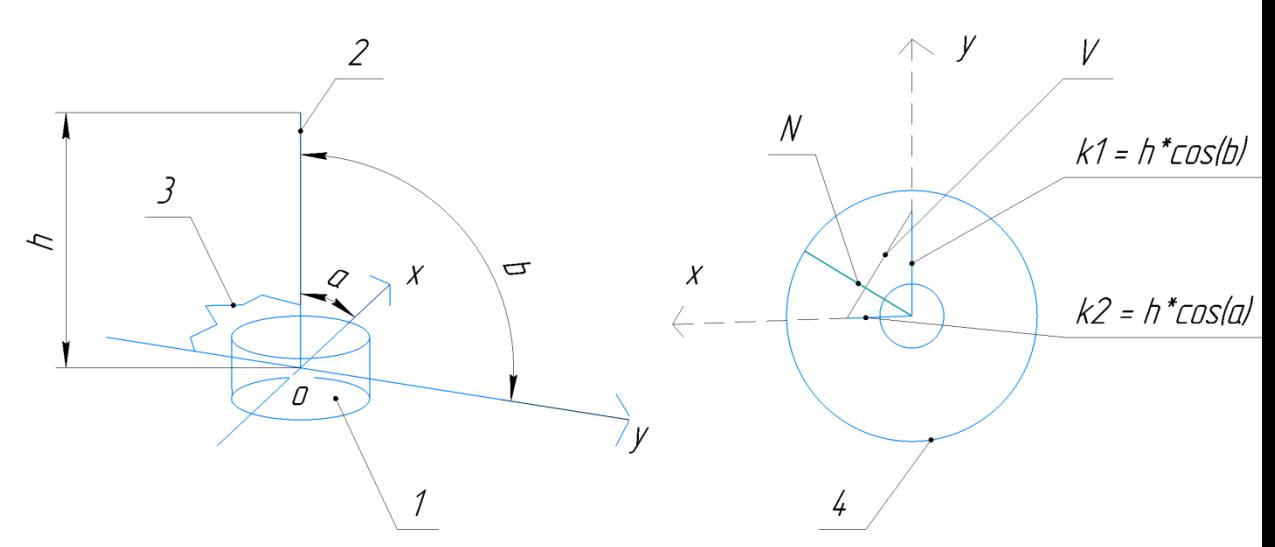

Рисунок.7.2. Схема конструкции джойстика и проекции рабочей области на плоскость Oxy, где 1 – основание джойстика, 2 – рукоять джойстика,

3 – возвратная пружина, k1 – проекция положения джойстика на ось Y, k2 – проекция положения джойстика на X, V – гипотенуза

прямоугольного треугольника с катетами k1 и k2, N – радиус-вектор нового желаемого положения робота,  $\alpha$ ,  $\beta$  – углы отклонения джойстика от вертикали, h – высота джойстика.

Новое желаемое положение робота рассчитывается так:

1) Вычисляются две проекции ориентации джойстика на оси X и Y:

 $OX: k2 = h * cos(\alpha);$  (7.1)

 $OY: k1 = h * cos(\beta);$  (7.2)

2) Вычисляются гипотенуза V, а также угол между ней и проекцией на ось X:

$$
V = \sqrt{k1^2 + k2^2};
$$
  
\n
$$
\gamma = \arccos \frac{k2}{V};
$$
\n(7.3)

3) Найденный угол  $\gamma$  суммируется с углом ориентации робота  $\theta$  и таким образом получается желаемая ориентация робота

 $\theta' = \theta + \gamma;$  (7.5)

4) Вычисляем желаемые координаты  $x'$ ,  $y'$  так:

$$
x' = x + k1; \tag{8.6}
$$

$$
y' = y + k2;\tag{8.7}
$$

Таким образом, по формулам (8.1) – (8.7) рассчитывается вектор желаемого положения  $\mathcal{X}$  $\prime$  $y'$  ) робота из вектора ориентации джойстика  $\theta$  $\prime$  $\alpha$  $\frac{a}{\beta}$ ).

Углы же  $\alpha$  и  $\beta$  считываются в виде аналогового сигнала с двух выходов микросхемы MLX90333. Так как, согласно даташиту, выходные сигналы с данной микросхемы представляют собой значения arctan $\frac{2}{x}$ , arctan $\frac{2}{y}$  (где Z, X, Y – значения интенсивности магнитного поля по осям), то чтобы получить углы  $\alpha$  и  $\beta$ , требуется сначала отмасштабировать значения, считанные с АЦП

контроллера в положительный диапазон значений арктангенса (от 0 до 1), затем функцией тангенса найти углы  $\gamma$ ,  $\delta$  отклонения джойстика от вертикали, а затем вычитанием из  $90^0$  найти искомые абсолютные углы положения джойстика  $\alpha$  и  $\beta$ . Таким образом, операцию нахождения углов по показаниям джойстика можно представить в виде такой блок-схемы (Рис.7.3).

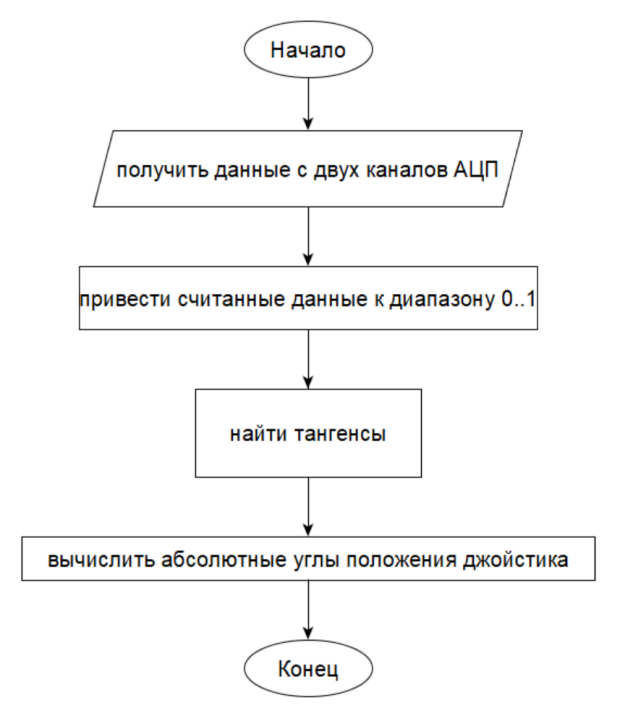

### Рисунок 7.3. Блок-схема подпрограммы ВЫЧИСЛИТЬ\_АБСОЛЮТНЫЕ\_УГЛЫ

Данная подпрограмма вызывается в ходе следующей подпрограммы – ВЫЧИСЛИТЬ НОВОЕ ПОЛОЖЕНИЕ, блок-схема которой показана на Рис.7.4.

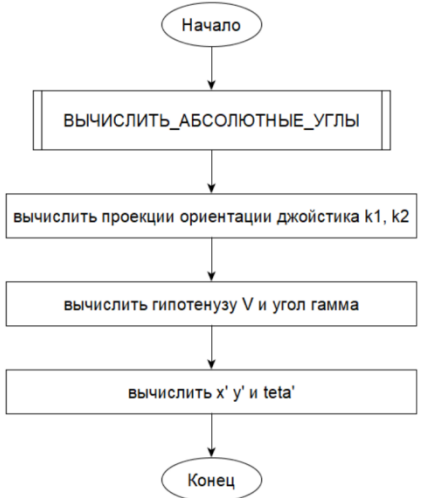

Рисунок 7.4. Блок-схема подпрограммы ВЫЧИСЛИТЬ НОВОЕ ПОЛОЖЕНИЕ

Также в программе присутствуют подпрограммы ОБРАБОТКА\_КНОПОК, отвечающая за отработку нажатия кнопок (Рис.7.5), ИНДИКАЦИЯ, отвечающая за индикацию текущей скорости и заряда батареи (Рис.7.6).

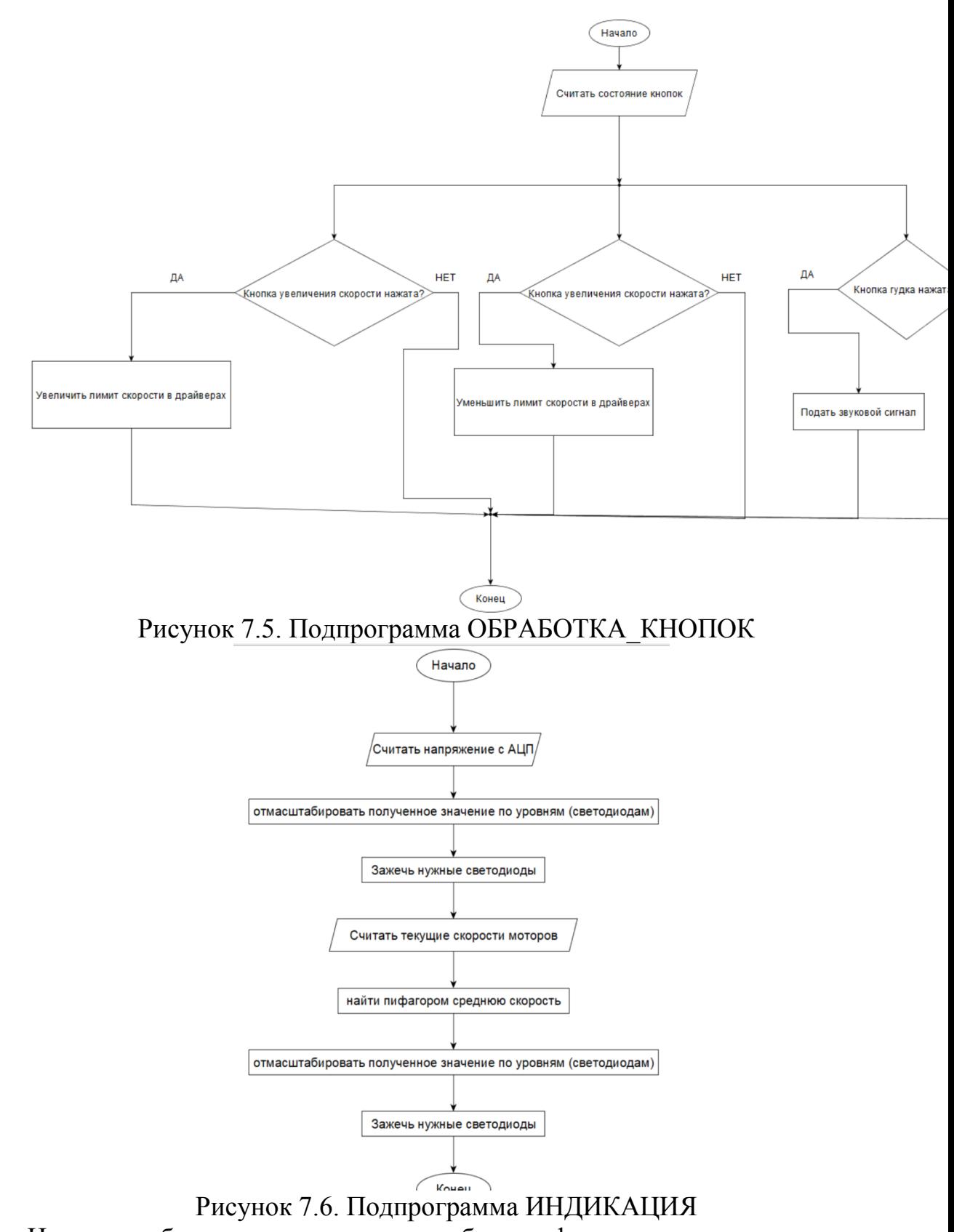

Итоговая блок-схема алгоритма блока формирования задающих воздействий будет выглядеть так, как это показано на Рис.7.7.

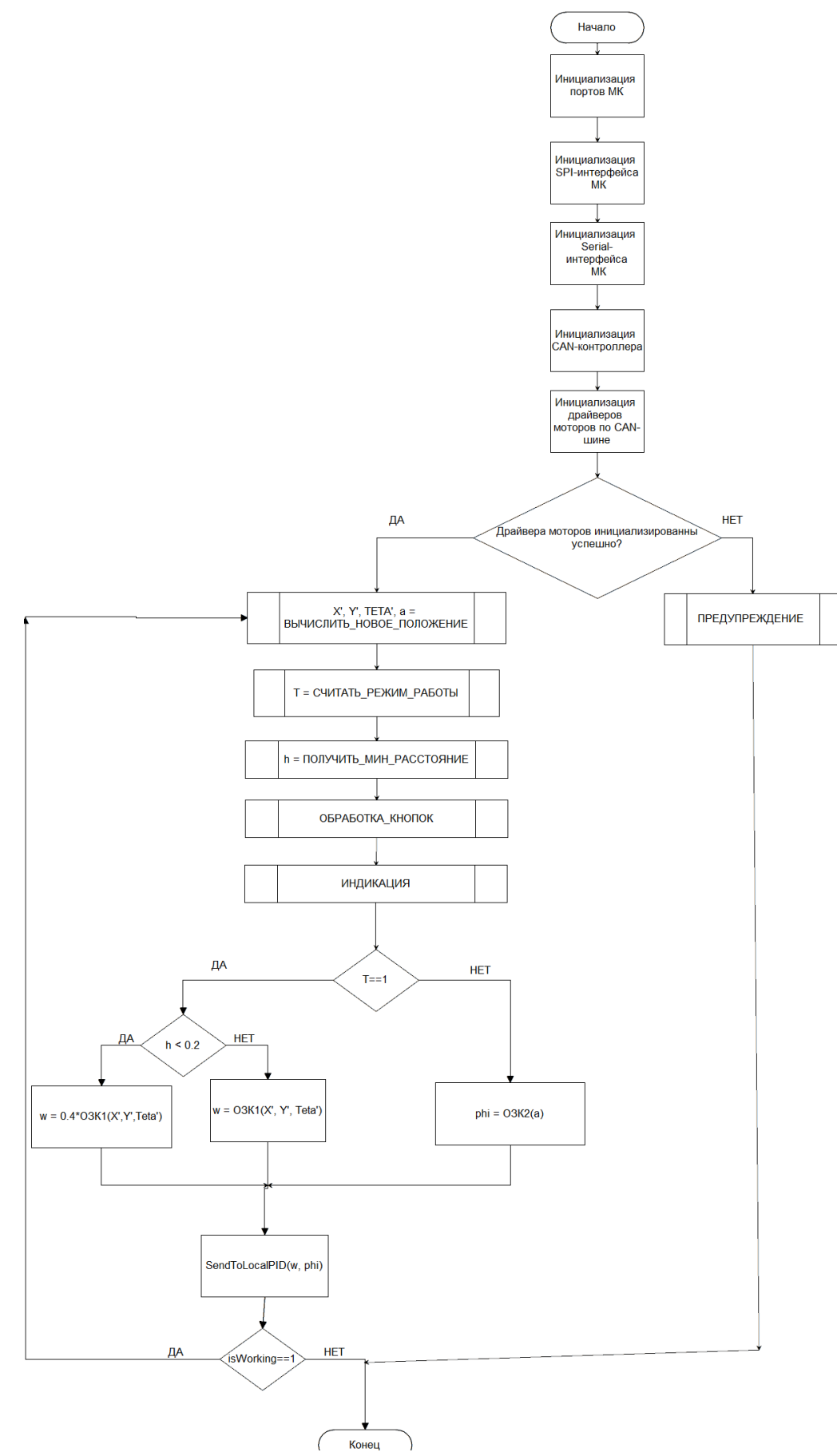

Рисунок.7.7. Полный алгоритм блока задающих воздействий На Рис.7.7 преобразованием вектора желаемого положения в вектор угловых скоростей ведущих колес и углов поворота подвески занимаются

две функции – ОЗК1 и ОЗК2, решающие обратные задачи кинематики для скоростей и углов соответственно. Реализация этих функций не входит в задачи данного курсового проекта. Функция SendToLocalPID отправляет желаемые углы поворота и скорости по CAN-шине в интегрированные драйвера моторов, где они подаются на вход регуляторам драйверов, описанных в разделе 2 (в зависимости от выбранного режима регулирования).

Выбор текущего режима управления происходит с помощью считанного положения переключателя режимов T. Также на Рис.8.8 есть функция ПОЛУЧИТЬ МИН РАССТОЯНИЕ, запрашивающая с модуля автономной навигации расстояние до ближайшего объекта, и если это расстояние меньше 20 сантиметров – происходит ограничение скорости до 40% от нормальной.

Составлен подробный алгоритм работы блока формирования задающих воздействий. Так же были созданы блок-схемы как отдельных подпрограмм, входящих в главный алгоритм, так и всего алгоритма в целом.

### СПИСОК ЛИТЕРАТУРЫ

- <span id="page-41-0"></span>1. Электрические и гидравлические приводы мехатронных и робототехнических устройств: Учебное пособие / А.В. Мальчиков, Б.В. Лушников – Курск, ЮЗГУ, 2016. – 40с.
- 2. Лабораторный практикум по управлению мехатронными системами: Учебное пособие: А.С. Яцун, Е.Н. Политов – Курск, ЮЗГУ, 2017. – 11с.
- 3. Г. Олссон, Дж. Пиани, Цифровые системы автоматизации и управления. СПб: Невский Диалект, 2001 557 с ил.
- 4. Григорьев В.В., Быстров С.В., Цифровые системы управления: Учебное пособие. – СПб: Университет ИТМО, 2019. – 133 с.
- 5. Поляков К.Ю. Основы теории цифровых систем управления: учеб. пособие. — СПб.: Изд-во СПбГМТУ, 2012. — 154 с. ISBN 978-5-88303- 504-2.
- 6. Maxon Motor // Магазин Maxongroup.com: сайт. URL: <https://www.maxongroup.com/maxon/view/product/496652> (дата обращения: 12.04.2024). – Текст: электронный.
- 7. Maxon Motor // Магазин Maxongroup.com: сайт. URL: [https://www.maxongroup.com/maxon/view/product/control/4-Q-](https://www.maxongroup.com/maxon/view/product/control/4-Q-Servokontroller/409510)[Servokontroller/409510](https://www.maxongroup.com/maxon/view/product/control/4-Q-Servokontroller/409510) (дата обращения: 12.04.2024). – Текст: электронный.
- 8. MEGA 2560 // Arduino DOCS: сайт. URL: <https://docs.arduino.cc/hardware/mega-2560/> дата обращения: 15.03.2024). – Текст: электронный.